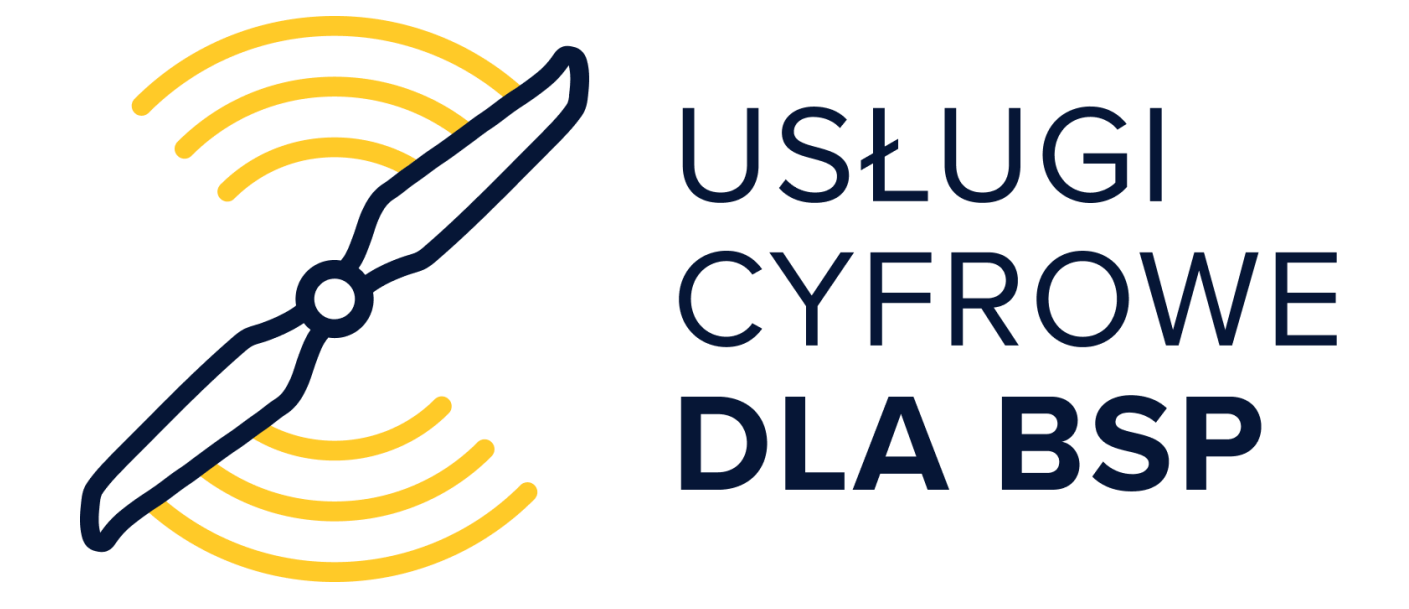

**Podręcznik użytkownika Aplikacji e-Learning**

# PODRĘCZNIK UŻYTKOWNIKA APLIKACJI E-LEARNING

E-LEARNING - ZACZNIJ PRZYGODĘ Z DRONAMI LUB POGŁĘBIAJ SWOJĄ WIEDZĘ NA TEMAT BSP!

Opracowanie: PAŻP

Strona 1 z 37

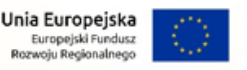

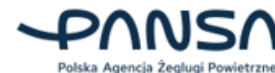

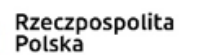

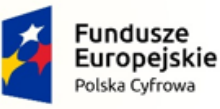

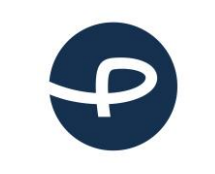

Strona 2 z 37

**2024-04-04**

# <span id="page-1-0"></span>**1. E-LEARNING - ZACZNIJ PRZYGODĘ Z DRONAMI LUB POGŁĘBIAJ SWOJĄ WIEDZĘ NA TEMAT BSP!**

Platforma e-Learning to miejsce, w którym nowi użytkownicy dronów będą mogli zdobyć licencję pilota zdając swój pierwszy egzamin. Pilotów ze stażem zapraszamy do zdobywania nowych kwalifikacji i kompetencji.

#### **Co zyskujesz?**

- 1. Elektroniczny dostęp do szkolenia i egzaminu w podkategoriach A1/A3 kategorii otwartej są dostępne dla każdego, kto ukończył 16 lat i zarejestrował się w naszym systemie.
- 2. Otrzymujesz dostęp do specjalistycznych materiałów szkoleniowych dotyczących udostępnionych przez nas usług. Będziesz mógł on-line poszerzać swoją wiedzę na temat dronów!
- 3. Wszystkie certyfikaty, kompetencje i kwalifikacje są dostępne zaraz po ich otrzymaniu na Twoim profilu. Dane te są też automatycznie używane przez system, gdy tylko jest potrzeba ich wykorzystania, np. przy potwierdzeniu odpowiednich umiejętności w czasie planowania misji.
- 4. System pozwala łatwo zaplanować ścieżkę rozwoju zawodowego pilota. Szybko zorientujesz się, do których czynności będziesz potrzebował dodatkowych informacji.

#### **Szkolenia zgodne z wytycznymi EASA i ULC**

Szkolenie w podkategoriach A1/A3 oraz A2 są przygotowane w sposób przejrzysty i obejmują materiały wymagane wytycznymi EASA i ULC. Przyswajaniu wiedzy pomogą również infografiki.

#### **Quizy sprawdzające wiedzę po każdym rozdziale**

Każdy segment kursów jest zakończony quizem. Odpowiadając na trzy pytania z zakresu danego działu, zorientujesz się szybko, jak dobrze ugruntowałeś sobie wiedzę.

#### **Egzamin on-line - można zdać w dogodnym momencie**

Szkolenie w podkategoriach A1/A3 kończy egzamin - w wersji on-line. Jeżeli go zdasz, na Twoim profilu użytkownika pojawi się odpowiednia kompetencja pilota. Umieść jeszcze tylko numer operatora na swoim BSP i możesz lecieć!

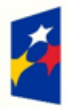

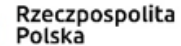

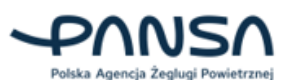

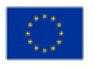

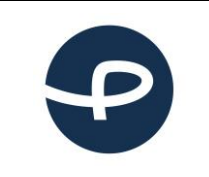

Podręcznik użytkownika Aplikacji e-Learning

Strona 3 z 37

2024-04-04

# <span id="page-2-0"></span>2. SPIS TREŚCI

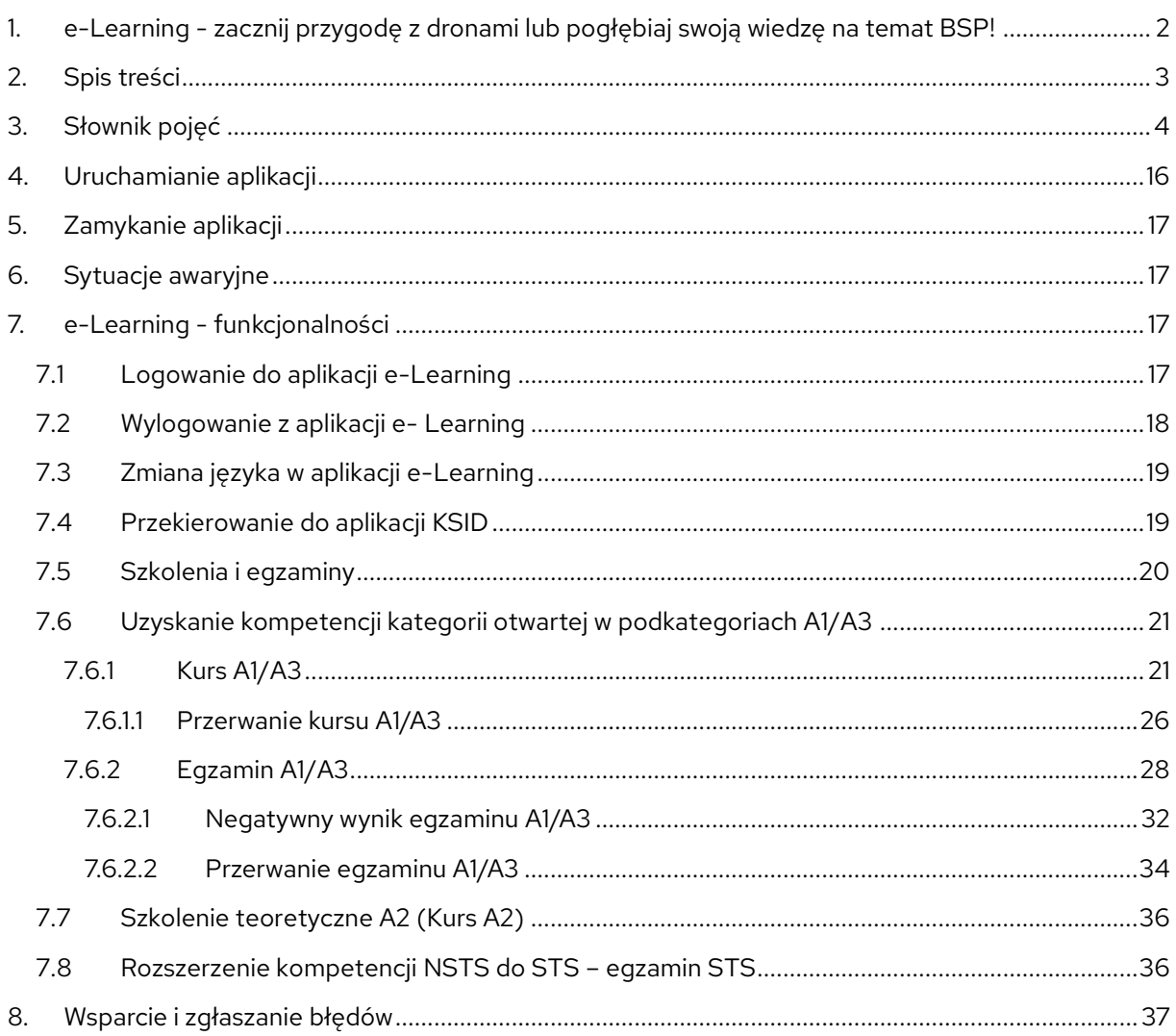

## Identyfikator Podręcznika użytkownika

1.0 e-Learning

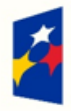

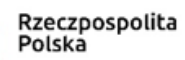

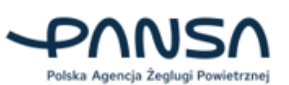

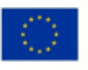

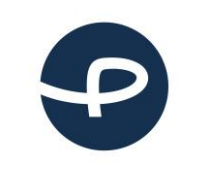

Strona 4 z 37

**2024-04-04**

# <span id="page-3-0"></span>**3. SŁOWNIK POJĘĆ**

Pilot - "pilot bezzałogowego statku powietrznego" oznacza osobę fizyczną odpowiedzialną za bezpieczne wykonanie lotu przez bezzałogowy statek powietrzny poprzez ręczne sterowanie lotem albo – w przypadku gdy bezzałogowy statek powietrzny wykonuje lot automatycznie – poprzez monitorowanie jego kursu i utrzymywanie przez cały czas możliwości interwencji i zmiany kursu

**Operator** - "operator bezzałogowego systemu powietrznego" oznacza dowolną osobę prawną lub fizyczną eksploatującą lub zamierzającą eksploatować co najmniej jeden bezzałogowy system powietrzny.

**ULC** – Urząd Lotnictwa Cywilnego.

**LBSP** – Departament Bezzałogowych Statków Powietrznych Urzędu Lotnictwa Cywilnego.

**PAŻP** – Polska Agencja Żeglugi Powietrznej.

**AMC Polska** – (Airspace Management Cell) komórka zarządzania przestrzenią powietrzną będącą cywilno-wojskową komórką odpowiedzialną za zarządzanie i alokację elastycznych elementów struktury przestrzeni powietrznej, działającą w ramach Polskiej Agencji Żeglugi Powietrznej

**FIS** (ang. Flight Information Service) – Służba Informacji Powietrznej. Pełni służbę informacyjną w przestrzeni niekontrolowanej.

**AMC** – acceptable means of compliance (akceptowalne sposoby spełnienia wymagań).

**Klub lub stowarzyszenie modelarstwa lotniczego** - oznacza organizację utworzoną zgodnie z prawem w państwie członkowskim w celu wykonywania lotów rekreacyjnych, lotów pokazowych, działalności sportowej lub przeprowadzania zawodów z użyciem bezzałogowych systemów powietrznych.

## **Pojęcia związane ze strefami geograficznymi:**

**DRA-P** (ang. Drone Airspace Prohibited): strefa zakazana, w której operacje przy użyciu systemów bezzałogowych statków powietrznych nie mogą być wykonywane, z wyjątkiem operacji wykonywanych na warunkach określonych przez PAŻP przez upoważnione podmioty.

**DRA-R** (ang. Drone Airspace Restricted): strefa ograniczona dla systemów bezzałogowych statków powietrznych, w której operacje przy użyciu systemów bezzałogowych statków powietrznych mogą być wykonywane za zgodą i na warunkach określonych przez PAŻP lub podmiot uprawniony, na wniosek którego strefa geograficzna została wyznaczona.

Wyróżnia się następujące rodzaje stref geograficznych DRA-R, które obejmują dotychczasowe strefy: CTR wraz z ich wewnętrznym podziałem na mniejsze rejony lotów (RPA):

• **DRA-RH** – strefa ograniczona dla systemów bezzałogowych statków powietrznych o wysokim prawdopodobieństwie uzyskania zgody na operacje, o której mowa powyżej;

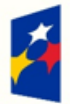

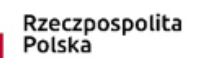

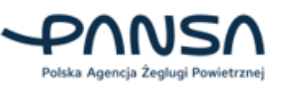

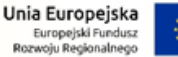

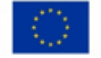

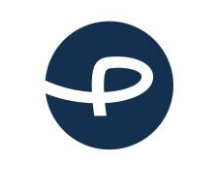

- **DRA-RM** strefa ograniczona dla systemów bezzałogowych statków powietrznych, o średnim prawdopodobieństwie uzyskania zgody na operacje, o której mowa powyżej;
- **DRA-RL** strefa ograniczona dla systemów bezzałogowych statków powietrznych, o niskim prawdopodobieństwie uzyskania zgody na operacje, o której mowa w powyżej;

**DRA-I** – strefa informacyjna dla bezzałogowych statków powietrznych, zawierająca informacje dla zapewnienia bezpieczeństwa wykonywania operacji przy użyciu systemów bezzałogowych statków powietrznych, w tym ostrzeżenia nawigacyjne.

Przestrzeń klasy "G" – Klasa przestrzeni powietrznej niekontrolowanej, w której NIE JEST zapewniana służba kontroli ruchu lotniczego (ATC). Zapewniana jest natomiast służba informacji powietrznej (Flight Information Service).

Pilot BSP ma obowiązek bezwzględnego ustąpienia pierwszeństwa wszystkim załogowym statkom powietrznym i wykonywać lot z użyciem BSP w taki sposób, aby doprowadzić do zachowania bezpiecznej odległości od innego statku powietrznego. Należy pamiętać, że w przestrzeni klasy G mogą znajdować się struktury przestrzeni powietrznej i strefy geograficzne, w których zasady lotu będzie określał Zarządzający daną strukturą przestrzeni powietrznej lub strefą geograficzną.

**DRA-R CTR** – to rodzaj przestrzeni powietrznej, w której za bezpieczeństwo ruchu lotniczego odpowiada kontroler ruchu lotniczego (ATC). Bez zgody kontrolera nie można wykonywać lotów (z wyjątkami zawartymi ZAWSZE w opisie danej strefy geograficznej). W strefie CTR pilot bezzałogowy ma BEZWZGLĘDNY obowiązek ustąpienia pierwszeństwa wszystkim załogowym statkom powietrznym i ma latać w taki sposób, aby nie doprowadzić do zbliżenia z innym statkiem powietrznym. Kontroler ruchu lotniczego wydaje decyzję o zezwoleniu na wykonanie operacji bezzałogowej w oparciu o deklaracje pilota bezzałogowego. Za bezpieczeństwo lotu bezzałogowego odpowiada nadal pilot bezzałogowy.

**DRA-R MCTR** – (ang. Military CTR) strefa kontrolowana lotniska wojskowego. Loty BSP możliwe są za zgodą lub na potrzeby zarządzającego daną strefą i na warunkach przez niego określonych.

**DRA-P TMA** – (ang. Terminal Control Area) rejon kontrolowany lotniska lub lotnisk. Obowiązuje zakaz wykonywania lotów BSP.

**DRA-P MTMA** – (ang. Military TMA) rejon kontrolowany lotniska wojskowego lub węzła lotnisk wojskowych. Obowiązuje zakaz wykonywania lotów BSP.

**DRA-R ATZ** – (ang. Aerodrome Traffic Zone) strefa ruchu lotniskowego. W strefie ATZ loty BSP możliwe są za zgodą zarządzającego daną strefą i na warunkach przez niego określonych z wyjątkiem:

- wykonywania lotów BSP o masie startowej nie większej niż 25 kg w odległości większej niż 6 km od granicy lotniska i do wysokości nie większej niż 100 m nad poziomem terenu.
- wykonywania lotów BSP których masa startowa nie przekracza 0,6 kg w przypadku wykonywania lotów w odległości większej niż 1 km od granicy lotniska

**TSA** – (ang. Temporary Segregated Area) strefa czasowo wydzielona. Podejmowanie działań w TSA lub w segmentach tych stref wymaga rezerwacji przestrzeni powietrznej w AMC Polska do wyłącznego

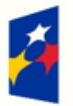

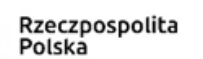

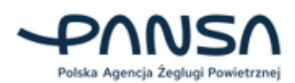

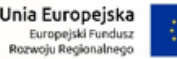

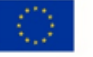

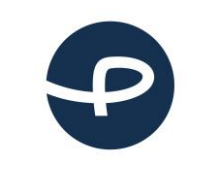

korzystania przez konkretnego Użytkownika w określonym czasie i przedziale wysokości. W aktywnej strefie TSA obowiązuje zakaz wykonywania lotów BSP.

**TRA** – (ang. Temporary Reserved Area) strefa czasowo rezerwowana. Podejmowanie działań w TRA lub w segmentach tych stref wymaga rezerwacji przestrzeni powietrznej w AMC Polska. Loty BSP w aktywnej strefie TRA możliwe są za zgodą zarządzającego strefą.

**TWR** – (ang. Tower) tzw. wieża kontroli na lotnisku kontrolowanym (cywilnym lub wojskowym). To tu pracę operacyjną wykonuje kontroler wieżowy, który wydaje na "zapytanie" pilota bezzałogowego:

- a) Zezwolenie na operację bezzałogową zgodnie z oczekiwaniami pilota bezzałogowego.
- b) Ograniczone zezwolenie na operację bezzałogową (np. Ogranicza czas lub oczekiwaną wysokość maksymalną).
- c) Odmawia wydania zezwolenia na operację z użyciem BSP w sytuacji operacyjnie koniecznej.

Pilocie bezzałogowy - pamiętaj o tym, że:

- 1. Wydanie przez służbę kontroli ruchu lotniczego zezwolenia na operację z użyciem BSP w przestrzeni kontrolowanej NIE ZWALNIA Ciebie jako pilota bezzałogowego, z PEŁNEJ odpowiedzialności za bezpieczeństwo lotu twojego BSP oraz BEZWZGLĘDNE ustąpienie pierwszeństwa prawa drogi WSZYSTKIM innym Użytkownikom załogowym oraz zachowanie bezpieczeństwa względem innych BSP oraz obiektów naziemnych określonych przepisami.
- 2. Kontroler ruchu lotniczego może W CZASIE wykonywanego przez pilota bezzałogowego lotu BSP wprowadzić dodatkowe ograniczenia czy też nakaz lądowania bez zbędnej zwłoki i zrobi to w sytuacji operacyjnie koniecznej. Na pilocie bezzałogowym spoczywa obowiązek BEZWZGLĘDNEGO wykonania poleceń służby kontroli ruchu lotniczego.

**Strefa D** – (ang. Danger Area) strefa niebezpieczna. Strefa w której mogą mieć miejsce działania niebezpieczne dla lotu statku powietrznego, w szczególności przestrzeń powietrzna nad poligonami artyleryjskimi, morskimi i lotniczymi. Loty BSP w strefie D możliwe są na potrzeby lub za zgodą zarządzającego strefą.

**Strefa P** – (ang. Prohibited Area) strefa zakazana w której lot statku powietrznego jest zakazany od poziomu terenu do określonej wysokości, w szczególności przestrzeń powietrzna nad obiektami w których są gromadzone substancje i mieszaniny o właściwościach wybuchowych. Loty BSP są możliwe na potrzeby lub za zgodą zarządzającego strefą. Nie jest wymagana zgoda zarządzającego strefą w przypadku lotów BSP poniżej 600g do wysokości 30m lub do wysokości przeszkody w promieniu 100m, w odległości powyżej 500m od terenu obiektu chronionego.

**Strefa R –** (ang. Restricted Area) strefa o ograniczonym ruchu lotniczym w której lot statku powietrznego jest ograniczony przez wymagania dotyczące generowania przez niego fal akustycznych od poziomu terenu do określonej wysokości, w szczególności przestrzeń powietrzna nad aglomeracjami miejskimi, parkami narodowymi oraz obiektami w których są gromadzone substancje i mieszaniny o właściwościach wybuchowych; Inne strefy R mogą być publikowane na wniosek uprawnionych podmiotów via NOTAM na potrzeby zabezpieczenia działań mających na celu zapewnienie bezpieczeństwa państwa lub porządku publicznego, zapobieganie skutkom klęsk żywiołowych lub ich usuwanie, ratowanie życia lub zdrowia ludzkiego. W tego typu strefach R należy bezwzględnie

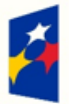

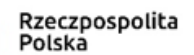

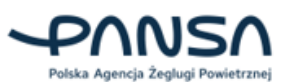

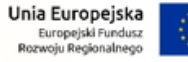

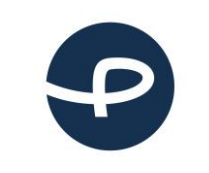

Strona 7 z 37

**2024-04-04**

przestrzegać rodzaju ograniczenia niezależnie od wagi modelu latającego lub bezzałogowego statku powietrznego. Loty BSP są możliwe na potrzeby lub za zgodą zarządzającego strefą (w obszarze strefy R obejmującym przestrzeń powietrzną znajdująca się bezpośrednio nad obszarem parku narodowego bezpośrednio). W pozostałych strefach R (poza parkami narodowymi) loty BSP są zakazane lub dozwolone za zgodą zarządzającego strefą, w zależności od określonego dla strefy rodzaju ograniczeń.

**RMZ** – (ang. Radio Mandatory Zone) – strefa obowiązkowej łączności radiowej. Dotyczy przestrzeni niekontrolowanej. W przypadku lotów BSP w RMZ istnieje wymóg poinformowania FIS przed startem BSP przez pilota bezzałogowego o zamiarze wykonania operacji lotniczej z wykorzystaniem BSP oraz poinformowania o zakończeniu lotu BSP.

**AMSL** (ang. Above Mean Sea Level) - wysokość nad uśrednionym poziomem morza.

**AGL** – (ang. Above Ground Level) - wysokość nad poziomem gruntu.

**BSP** - Bezzałogowy Statek Powietrzny - wykorzystywany do wykonywania operacji lotniczej (inaczej RPAS, BSL, dron, ang. UAV - Unmanned Aerial Vehicle).

#### **Rodzaje lotów:**

**VLOS** – operacja z użyciem BSP, w której pilot bezzałogowy lub obserwator utrzymuje kontakt wzrokowy nieuzbrojonym okiem z bezzałogowym statkiem powietrznym w celu określenia jego położenia względem pilota i w przestrzeni powietrznej oraz zapewnienia bezpiecznej odległości od innych statków powietrznych, przeszkód, osób lub zwierząt.

**BVLOS** - operacje lotnicze z użyciem BSP, w których pilot bezzałogowego statku powietrznego nie utrzymuje bezpośredniego kontaktu wzrokowego z bezzałogowym statkiem powietrznym.

**Kategoria otwarta** – operacje w kategorii otwartej odnoszą się głównie do większości lotów rekreacyjnych i działań komercyjnych niskiego ryzyka. Nie wymagają one uzyskania uprzedniego zezwolenia na lot z ULC. Operacje w kategorii "otwartej" mogą być wykonywane tylko w zasięgu widoczności wzrokowej pilota lub obserwatora w odległości nie większej niż 120 metrów od najbliższego punktu powierzchni ziemi, dronami o masie nie przekraczającej 25 kg. Kategoria otwarta dzieli się z kolei na trzy podkategorie – A1, A2, A3 – które można podsumować w następujący sposób:

- A1: Lataj nad ludźmi, ale nie nad zgromadzeniami ludzi;
- A2: Lataj blisko ludzi. Minimalna odległość pozioma od osób to 30 m lub 5 m jeżeli dron posiada funkcję ograniczającą prędkość lotu;
- A3: Lataj z dala od ludzi. Minimalna odległość pozioma od terenów mieszkaniowych, użytkowych, przemysłowych lub rekreacyjnych to 150 m.

**Kategoria szczególna -** jest przeznaczona dla operacji o średnim ryzyku, której parametry lotu wychodzą poza kategorię "otwartą". Wykonanie operacji będzie wymagało weryfikacji oraz w niektórych przypadkach zgody Urzędu Lotnictwa Cywilnego.

Wykonując operacje w kategorii "szczególnej" wymagana jest rejestracja wszystkich operatorów systemów bezzałogowych statków powietrznych bez względu na masę eksploatowanego drona. Dostępne będą 3 możliwe opcje uprawniające do wykonywania lotów w kategorii "szczególnej":

1. Oświadczenie o operacji zgodnej ze scenariuszem standardowym.

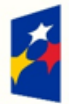

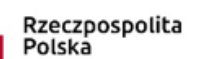

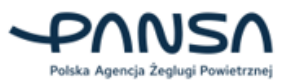

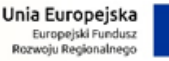

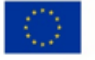

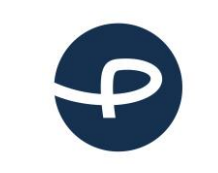

Strona 8 z 37

**2024-04-04**

- 2. Zezwolenie na operację.
- 3. Certyfikat LUC.

**Scenariusz standardowy** – rodzaj operacji z użyciem systemu bezzałogowego statku powietrznego w kategorii "szczególnej", jak określono w dodatku 1 do załącznika rozporządzenia (UE) 2019/947, w przypadku której szczegółowy wykaz środków ograniczających ryzyko wskazano w taki sposób, że właściwemu organowi mogą wystarczyć oświadczenia, w których operatorzy deklarują, że będą stosować środki ograniczające ryzyko przy prowadzeniu tego rodzaju operacji.

**STS-01 -** Operacje w zasięgu widoczności wzrokowej VLOS nad kontrolowanym obszarem naziemnym w środowisku zaludnionym. Dla BSP z nadaną klasą C5 do 25 kg MTOM wyposażonym w GPS/GNSS, system FTS oraz możliwość monitorowania przez pilota parametrów lotu. Wymagane kompetencje pilota: w podkategorii A1/A3, ukończenia szkolenia teoretycznego i praktycznego dla STS-01 (okres ważności - 5 lat). Wymagane uprawnienia operatora: potwierdzenie złożenia oświadczenia STS-01. Wymagane dokumenty: instrukcja operacyjna, plan działania w sytuacjach awaryjnych.

**STS-02 -** Operacje poza zasięgiem widoczności wzrokowej BVLOS z udziałem obserwatorów przestrzeni powietrznej nad kontrolowanym obszarem naziemnym w środowisku słabo zaludnionym (nie dalej niż 2 km [z obserwatorem] lub 1 km [bez obserwatora]), start i lądowanie w VLOS. Dla BSP z nadaną klasą C6 do 25 kg MTOM, wyposażonym w GPS/GNSS, system FTS oraz możliwość monitorowania przez pilota parametrów lotu. Wymagane kompetencje pilota: w podkategorii A1/A3, ukończenia szkolenia teoretycznego i praktycznego dla STS-02 (okres ważności - 5 lat). Wymagane uprawnienia operatora: potwierdzenie złożenia oświadczenia STS-02. Wymagane dokumenty: instrukcja operacyjna, plan działania w sytuacjach awaryjnych.

**NSTS-01 –** jest to krajowy scenariusz standardowy dla operacji w zasięgu widoczności wzrokowej (VLOS) lub z widokiem z pierwszej osoby (FPV), wykonywanych z użyciem bezzałogowego statku powietrznego o masie startowej mniejszej niż 4 kg. Na podstawie wytycznych nr 6/2023 Prezesa Urzędu Lotnictwa Cywilnego z dnia 11 maja 2023 r..

**NSTS-02 -** jest to krajowy scenariusz standardowy dla operacji w zasięgu widoczności wzrokowej (VLOS) z użyciem bezzałogowego statku powietrznego kategorii wielowirnikowiec (MR), o masie startowej mniejszej niż 25 kg. Na podstawie wytycznych nr 7/2023 Prezesa Urzędu Lotnictwa Cywilnego z dnia 11 maja 2023 r..

**NSTS-03 -** jest to krajowy scenariusz standardowy dla operacji w zasięgu widoczności wzrokowej (VLOS) z użyciem bezzałogowych statków powietrznych kategorii stałopłat (A) o masie startowej mniejszej niż 25 kg. Na podstawie wytycznych Wytyczne nr 8/2023 Prezesa Urzędu Lotnictwa Cywilnego z dnia 11 maja 2023 r..

**NSTS-04-** jest to krajowy scenariusz standardowy dla operacji w zasięgu widoczności wzrokowej (VLOS) z użyciem bezzałogowych statków powietrznych kategorii helikopter (H), o masie startowej mniejszej niż 25 kg. Na podstawie wytycznych nr 9/2023 Prezesa Urzędu Lotnictwa Cywilnego z dnia 11 maja 2023 r.

**NSTS-05 -** jest to krajowy scenariusz standardowy dla operacji poza zasięgiem widoczności wzrokowej (BVLOS) z użyciem bezzałogowych statków powietrznych o masie startowej mniejszej niż 4 kg, w

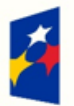

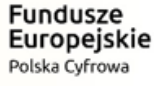

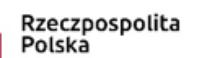

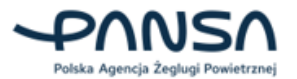

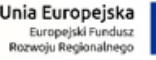

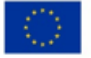

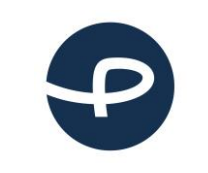

Strona 9 z 37

**2024-04-04**

odległości nie większej niż 2 km od pilota bezzałogowego statku powietrznego. Na podstawie wytycznych nr 10/2023 Prezesa Urzędu Lotnictwa Cywilnego z dnia 11 maja 2023 r.

**NSTS-06 -** jest to krajowy scenariusz standardowy dla operacji poza zasięgiem widoczności wzrokowej (BVLOS) z użyciem bezzałogowych statków powietrznych kategorii wielowirnikowiec (MR) o masie startowej mniejszej niż 25 kg, w odległości nie większej niż 2 km od pilota bezzałogowego statku powietrznego. Na podstawie wytycznych nr 18/2023 Prezesa Urzędu Lotnictwa Cywilnego z dnia 6 czerwca 2023 r.

**NSTS-07 -** jest to krajowy scenariusz standardowy dla operacji poza zasięgiem widoczności wzrokowej (BVLOS) z użyciem bezzałogowych statków powietrznych kategorii stałopłat (A) o masie startowej mniejszej niż 25 kg, w odległości nie większej niż 2 km od pilota bezzałogowego statku powietrznego. Na podstawie wytycznych nr 12/2023 Prezesa Urzędu Lotnictwa Cywilnego z dnia 11 maja 2023 r.

**NSTS-08 -** jest to krajowy scenariusz standardowy dla operacji poza zasięgiem widoczności wzrokowej (BVLOS) z użyciem bezzałogowych statków powietrznych kategorii helikopter (H) o masie startowej mniejszej niż 25 kg, w odległości nie większej niż 2 km od pilota bezzałogowego statku powietrznego. Na podstawie wytycznych nr 13/2023 Prezesa Urzędu Lotnictwa Cywilnego z dnia 11 maja 2023 r.

**Certyfikat LUC** (ang. Light UAS operator Certificate) - certyfikat operatora lekkich systemów bezzałogowych statków powietrznych

**Kategoria certyfikowana -** obejmuje operacje VLOS/BVLOS, które wymagają certyfikacji bezzałogowego systemu powietrznego na podstawie rozporządzenia delegowanego (UE) 2019/945 i certyfikacji operatora oraz, w stosownych przypadkach, uzyskania licencji przez pilota bezzałogowego statku powietrznego. Kategoria Certyfikowana obejmuje operacje wysokiego ryzyka dla osób postronnych – porównywalnego do ryzyka wykonywania lotów załogowymi statkami powietrznymi. Wykonanie lotu kwalifikuje się do kategorii certyfikowanej wówczas, gdy spełniony jest którykolwiek z warunków:

- lot odbywa się nad zgromadzeniami osób,

- operacja wiąże się z transportem osób,

- operacja wiąże się z przewozem materiałów niebezpiecznych, które w razie wypadku mogą stanowić wysokie ryzyko dla osób trzecich.

**Numer operatora –** jest to unikalny numer umożliwiający identyfikację zarejestrowanego operatora – ten numer umieszczamy na statku powietrznym i w systemach zdalnej e-identyfikacji.

**Numer pilota –** jest to unikalny numer dokumentu potwierdzającego kompetencje operatora do wykonywania operacji.

**Kod zabezpieczający –** służy do weryfikacji poprawności danych Użytkownika przez pracownika Urzędu Lotnictwa Cywilnego

**TOM** (ang. Take-off Mass - masa startowa) – oznacza masę startową statku powietrznego, czyli taką z jaką obecnie lata.

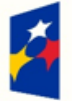

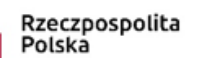

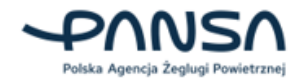

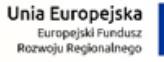

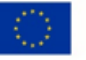

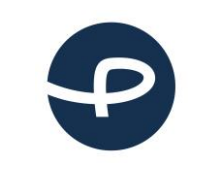

Strona 10 z 37

**2024-04-04**

**MTOM** (ang. Maximum Take-off Mass - maksymalna masa startowa) – oznacza maksymalną określoną przez producenta lub konstruktora masę bezzałogowego statku powietrznego, obejmującą obciążenie użytkowe i paliwo, do której można bezpiecznie eksploatować bezzałogowy statek powietrzny.

**Maksymalny wymiar charakterystyczny BSP –** w zależności od rodzaju BSP jest to maksymalna rozpiętość skrzydeł lub średnica wirnika lub maksymalna odległość pomiędzy końcówkami wirników.

**Rodzaj łącza transmisji –** jest to rodzaj przesyłu danych między pilotem a BSP.

**Rój BSP -** (ang. drone swarm) jest to operacja więcej niż jednego BSP, w której wszystkie BSP działają według poleceń jednego pilota, który kieruje nimi wszystkimi za pośrednictwem wspólnego łącza.

**Wielowirnikowiec** (z ang. Multirotor) – BSP, które mają więcej niż dwa wirniki (zazwyczaj trzy, cztery, sześć lub osiem). Najpopularniejsze typy to:

- Quadcopter Cztery wirniki;
- Heksakopter Sześć wirników;
- Octocopter Osiem wirników.

Wielowirnikowce są wszechstronne i szeroko wykorzystywane do różnych zastosowań, w tym mapowania terenu, nadzoru i fotografii.

**Samolot pionowego startu i lądowania -** (ang. Vertical Take Off and Landing, VTOL) to załogowy lub bezzałogowy rodzaj statku powietrznego, który jest zdolny do podnoszenia się, opadania oraz operacji w powietrzu, wykorzystując zdolność pionowego startu i lądowania, bez konieczności korzystania z tradycyjnych pasów startowych i płyt lotniskowych.

**Samolot –** jest to załogowy lub bezzałogowy statek powietrzny, zdolny do unoszenia się i poruszania w powietrzu, dzięki wytwarzanej sile nośnej za pomocą skrzydeł. Ciąg potrzebny do utrzymania prędkości w locie poziomym wytwarzany jest przez jeden lub więcej silników.

**Helikopter –** jest to załogowy lub bezzałogowy statek powietrzny, charakteryzujący się zdolnością pionowego startu i lądowania oraz lotu w różnych kierunkach, dzięki wytwarzaniu siły nośnej w wyniku oddziaływania powietrza na jeden lub więcej wirników nośnych, napędzanych silnikiem.

**Balon -** jest to załogowy lub bezzałogowy statek powietrzny, bez napędu silnikowego. Górna część balonu zbudowana jest z nieprzepuszczalnej nagumowanej lekkiej tkaniny lub z tworzywa sztucznego o dużej wytrzymałości, natomiast dolna część balonu to tzw. Gondola. Balony ogrzewane są przez palnik, który podgrzewa powietrze wewnątrz osłony, sprawiając, że staje się ono mniej gęste od otaczającego powietrza i powoduje jego unoszenie się.

**Jednoznaczna zdalna identyfikacja (z ang. direct remote identification – DRI)** oznacza system lokalnego rozpowszechniania informacji o eksploatowanym bezzałogowym statku powietrznym, w tym jego oznakowania, pozwalający uzyskać te informacje bez fizycznego dostępu do bezzałogowego statku powietrznego.

DRI zapewnia emisję danych z BSP, w taki sposób, aby urządzenia mobilne, które znajdują się w strefie nadawania mogły odbierać:

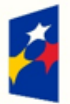

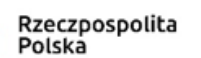

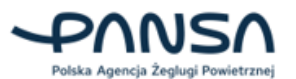

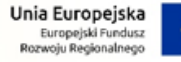

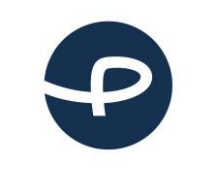

Strona 11 z 37

**2024-04-04**

- numer rejestracyjny operatora SBSP,
- numer seryjny BSP,
- czas, położenie i wysokość BSP,
- trasę i prędkości BSP,
- położenie pilota BSP lub punkt startu,
- wskazanie statusu awaryjnego SBSP.

Wymóg aktywnego i zaktualizowanego systemu jednoznacznej zdalnej identyfikacji podczas operacji z użyciem systemów bezzałogowych statków powietrznych dotyczy BSP, które są oznaczone jako klasa C1, C2, C3, C5 albo C6.

Od 1 stycznia 2024 r. każdy bezzałogowy statek powietrzny, który będzie eksploatowany w kategorii "szczególnej" i poniżej wysokości 120 m, będzie musiał być wyposażony w system zdalnej identyfikacji. Operator SBSP będzie miał obowiązek zapewnić, że system jest aktywny i aktualny.

**Tracker** – to urządzenie, które umożliwia śledzenie położenia bezzałogowego statku powietrznego (BSP). Tracker może być instalowany na BSP lub może być uruchamiany zdalnie z ziemi. Trackery wykorzystują różne technologie do śledzenia położenia BSP, takie jak:

- GPS,
- GLONASS,
- Galileo,
- BeiDou,
- RTK (Real Time Kinematic),
- ADS-B (Automatic Dependent Surveillance-Broadcast).

**ADS-B** – to system automatycznej transmisji danych o identyfikacji, pozycji, prędkości i wysokości statków powietrznych. ADS-B wykorzystuje dokładne dane o pozycji z systemu nawigacji satelitarnej (GNSS) lub innych równie dokładnych sensorów do przesyłania informacji o statku powietrznym w czasie rzeczywistym do odbiorników ADS-B. ADS-B może być wykorzystywany przez kontrolę ruchu powietrznego (ATC) do śledzenia pozycji statków powietrznych, a także przez pilotów do zwiększenia świadomości przestrzennej. To system automatycznej transmisji danych o pozycji i identyfikacji statków powietrznych.

**Kierownik ds. bezpieczeństwa –** osoba wyznaczona przez jednostkę organizacyjną, reprezentująca ją w zakresie zapewnienia bezpieczeństwa i zasad bezpiecznego przeprowadzania lotów BSP.

**Kierownik lotów –** osoba wyznaczona przez jednostkę organizacyjną do zarządzania operacjami lotniczymi w ramach prowadzonym lotów.

**Zastępca kierownika lotów –** osoba wyznaczona przez jednostkę organizacyjną lub kierownika lotów do wykonywania obowiązków i wspierania kierownika lotów.

**Obserwator BSP -** osoba odpowiedzialna za wspieranie i pomoc pilotowi w trakcie wykonywania lotu bezzałogowego celem zapewnienia bezpieczeństwa ruchu lotniczego, osób trzecich oraz mienia osób trzecich. Szczególną rolą obserwatora jest analiza i wczesne ostrzeganie pilota o innych Użytkownikach wykonujących loty w bliskości zarządzanego przez pilota bezzałogowego statku powietrznego.

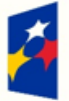

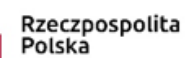

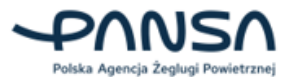

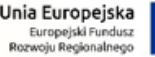

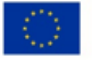

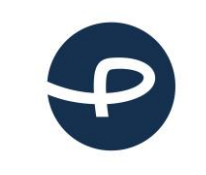

Strona 12 z 37

**2024-04-04**

**Obserwator przestrzeni powietrznej –** osoba odpowiedzialna za wspieranie i pomoc pilotowi w trakcie wykonywania lotu bezzałogowego celem zapewnienia bezpieczeństwa ruchu lotniczego, osób trzecich oraz mienia osób trzecich. Szczególną rolą obserwatora jest analiza i wczesne ostrzeganie pilota o innych Użytkownikach wykonujących loty w bliskości wykorzystywanej przestrzeni powietrznej.

**Personel techniczny (technicy) –** osoba lub zespół osób posiadający wiedzę, umiejętności i doświadczenie niezbędne do wykonywania prac technicznych (usuwanie usterek, wymiana komponentu, etc.)

**Personel pomocniczy –** osoba lub zespół osób odpowiedzialny za świadczenie wsparcia i usług niezbędnych do prawidłowego funkcjonowania głównych działań lub procesów.

**AUP –** (ang. Airspace Use Plan) jest to plan Użytkowania polskiej przestrzeni powietrznej zawierający informacje o przydziale struktur przestrzeni powietrznej.

**UUP –** (ang. Updated Airspace Use Plan) jest to zaktualizowany plan Użytkowania polskiej przestrzeni powietrznej zawierający zmiany do opublikowanego AUP.

**NOTAM** (ang. Notice To Airmen) – Wiadomość rozpowszechniana za pomocą środków telekomunikacyjnych, zawierająca informacje (nt. ustanowienia stanu lub zmian urządzeń lotniczych, służb, procedur, a także o niebezpieczeństwie), których znajomość we właściwym czasie jest istotna dla personelu związanego z operacjami lotniczymi.

**Materiały niebezpieczne** - oznaczają artykuły lub substancje, które w przypadku incydentu lub wypadku mogą stwarzać zagrożenie dla zdrowia, bezpieczeństwa, mienia lub środowiska, które to artykuły lub substancje bezzałogowy statek powietrzny przenosi jako obciążenie użytkowe, w tym w szczególności:

a) materiały wybuchowe;

- b) gazy;
- c) ciecze łatwopalne;
- d) substancje stałe łatwopalne;
- e) środki utleniające i nadtlenki organiczne;
- f) substancje toksyczne i zakaźne;
- g) substancje promieniotwórcze;
- h) substancje żrące.

**Obciążenie użytkowe** - oznacza przyrządy, mechanizmy, wyposażenie, części, aparaturę, oprzyrządowanie lub akcesoria, w tym urządzenia komunikacyjne, zainstalowane na statku powietrznym lub przymocowane do statku powietrznego, które nie są używane ani przeznaczone do wykorzystania podczas eksploatacji statku powietrznego lub sterowania nim w locie i nie są częścią płatowca, silnika ani śmigła.

**Tryb podążania za stacją bazową** - oznacza tryb pracy bezzałogowego systemu powietrznego, w którym bezzałogowy statek powietrzny stale podąża za pilotem bezzałogowego statku powietrznego w uprzednio określonym promieniu.

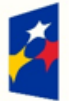

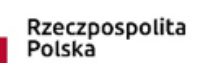

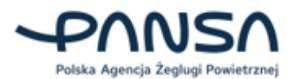

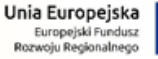

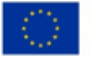

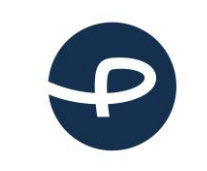

Strona 13 z 37

**2024-04-04**

**Świadomość przestrzenna** - oznacza funkcję wykrywania potencjalnych naruszeń ograniczeń przestrzeni powietrznej w oparciu o dane przekazane przez państwa członkowskie i ostrzegania o nich pilota bezzałogowego statku powietrznego, aby mógł niezwłocznie podjąć skuteczne działanie w celu zapobiegnięcia tym naruszeniom.

**Osoby postronne** - oznaczają osoby, które nie uczestniczą w wykonywaniu operacji z użyciem bezzałogowego systemu powietrznego lub które nie są świadome poleceń wydawanych przez operatora bezzałogowego systemu powietrznego i zalecanych przez niego środków bezpieczeństwa.

#### **E-SORA:**

**SORA** (ang. Specific Operations Risk Assessment) **–** jest to metodologia wykorzystywana do oceny ryzyka operacyjnego pozwalająca na przeprowadzenie ustandaryzowanej oceny planowanych operacji BSP w kategorii szczególnej w celu określenia akceptowalnego poziomu ryzyka względem planowanej operacji.

**PDRA** (ang. Predefined risk assessment) – Predefiniowana ocena ryzyka**.** Jest to uproszczona forma przeprowadzenia analizy ryzyka dla operatorów. Jeżeli planowana operacja okaże się objęta jednym z opublikowanych PDRA, zamiast przeprowadzać pełną ocenę ryzyka (SORA), można postępować z instrukcjami zawartymi w PDRA.

**Przestrzeń lotu** (FG ang. Flight Geography) – Przestrzeń powietrzna, w której operator SBSP planuje przeprowadzić operację w ramach normalnych procedur operacyjnych.

**Przestrzeń bezpieczeństwa** (CV ang. Contingency Volume) – Przestrzeń powietrzna wykraczająca poza przestrzeń lotu, w której stosuje się procedury bezpieczeństwa.

**Przestrzeń operacyjna** (OV ang. Operational Volume) – Suma przestrzeni lotu i przestrzeni bezpieczeństwa.

**Obszar operacyjny** – "Obszar zagrożony", rzut na powierzchnie Ziemi przestrzeni operacyjnej (przestrzeni lotu i przestrzeni bezpieczeństwa) wraz z buforem ryzyka naziemnego.

**Bufor ryzyka naziemnego** (GRB ang. Ground Risk Buffer) – oznacza obszar na powierzchni Ziemi, który otacza przestrzeń operacyjną i który został określony w celu zminimalizowania ryzyka dla osób trzecich znajdujących się na powierzchni w przypadku opuszczenia przez BSP przestrzeni operacyjnej.

**Obszar przyległy** – Obszar naziemny przylegający do bufora ryzyka naziemnego. Jego charakterystyka brana jest pod uwagę przy określaniu poziomu wymagania technicznego dotyczącego zabezpieczenia BSP przed opuszczeniem granic operacji.

**Przestrzeń przyległa** - Przestrzeń powietrzna przylegająca do przestrzeni operacyjnej. Jej charakterystyka brana jest pod uwagę przy określaniu poziomu wymagania technicznego dotyczącego zabezpieczenia BSP przed opuszczeniem granic operacji.

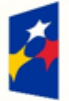

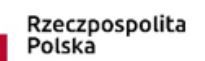

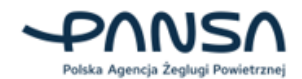

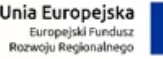

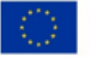

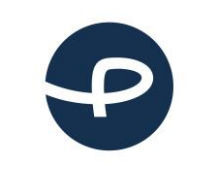

Strona 14 z 37

**2024-04-04**

**Kontrolowany obszar naziemny** - Kontrolowany obszar naziemny oznacza obszar naziemny, na którym eksploatuje się BSP i w którego granicach operator BSP jest w stanie zadbać o to, by znajdowały się na nim wyłącznie osoby zaangażowane w operację (Obszar wyznaczany przez przestrzeń operacyjną oraz bufor ryzyka naziemnego musi w całości znajdować się w naziemnym obszarze kontrolowanym).

**Zgromadzenie osób –** zgodnie z przepisami UE - oznacza zgromadzenia, w których zagęszczenie obecnych osób uniemożliwia im przemieszczanie się oraz utrudnia się wydostanie z obszaru w przypadku potencjalnego rozbicia się BSP (np. podczas koncertu). BSP o rozpiętości powyżej 3 metrów mogą wykonywać lot nad zgromadzeniami osób tylko w kategorii certyfikowanej. Przewidywana gęstość zaludnienia na obszarze zgromadzenia osób wyznaczona jest na poziomie powyżej 250 000 osób na km2.

**Gęstość zaludnienia** - Liczba osób zamieszkujących jednostkę powierzchni (km kwadratowy). Dane o gęstości zaludnienia w systemie pochodzą z danych Komisji Europejskiej, GHSL (Global Human Settlement Layer) opracowanych w projekcie Copernicus.

**Mapa ryzyka naziemnego** – dane rastrowe prezentujące ryzyko naziemne w pięciu kolorach (zielony, żółty, czerwony, fioletowy, granatowy) opracowane na podstawie autorskiego algorytmu PAŻP z wykorzystaniem danych topograficznych i bazy danych GHSL.

**iGRC –** początkowa klasa ryzyka naziemnego, przed zastosowaniem środków ograniczających ryzyko dla osób postronnych na ziemi nie biorących udziału w operacji. W systemie wyznaczana na podstawie metody ilościowej przy uwzględnieniu maksymalnego wymiaru typowego BSP, prędkości przelotowej i zagęszczenia ludności w obszarze operacyjnym.

**GRC –** końcowa klasa ryzyka naziemnego, przed zastosowaniem środków ograniczających ryzyko dla osób postronnych na ziemi nie biorących udziału w operacji. W systemie wyznaczana na podstawie metody ilościowej przy uwzględnieniu maksymalnego wymiaru typowego BSP, prędkości przelotowej i zagęszczenia ludności w obszarze operacyjnym.

**iARC –** wstępna klasa ryzyka w przestrzeni powietrznej, jest wstępnym przypisaniem ogólnego ryzyka kolizji z innym statkiem powietrznym w przestrzeni operacyjnej przed zastosowaniem środków ograniczających ryzyko. iARC przypisywana jest automatycznie w systemie przez opracowany algorytm na podstawie tabeli C.1 – Wstępna ocena klasy ryzyka w przestrzeni powietrznej znajdującej się w dokumencie Easy Access Rules for UAS.

**ARC –** końcowa klasa ryzyka w przestrzeni powietrznej.

**SAIL** (ang. Specific assurance and integrity level) – Poziom pewności i integralności oceny ryzyka operacyjnego. Parametr SAIL konsoliduje ryzyko GRC z ryzykiem ARC i pozwala zdefiniować wymagania wobec operacji. SAIL jest miarą poziomu kontroli nad bezpieczeństwem misji. SAIL stanowi wymagania wobec określonej koncepcji operacji. SAIL reprezentuje poziom zaufania w zakresie kontroli operacji.

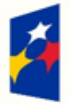

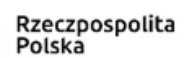

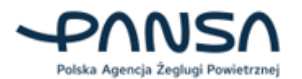

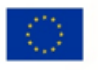

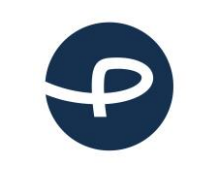

Strona 15 z 37

**2024-04-04**

**Środki ograniczające ryzyko –** Środki, które ograniczają ryzyko wystąpienia zagrożenia dla osób postronnych na ziemi i statków powietrznych w przestrzeni powietrznej.

**Strategiczne środki ograniczające ryzyko M1 (A) –** to środki ograniczające mające na celu zmniejszenie liczby osób zagrożonych na ziemi. Ze względu na swój strategiczny charakter, środki te są stosowane przed lotem podczas fazy planowania. Aby ocenić poziomy integralności środków ograniczających M1, należy wziąć pod uwagę następujące kwestie: Gęstość zaludnienia i ocenić ilość osób zagrożonych.

**Operacja VLOS – unikanie lotów nad ludźmi M1 (B) -** to taktyczny środek ograniczający ryzyko, w którym pilot BSP przeprowadza operacje w zasięgu wzroku (VLOS) ma dobrą widoczność na otaczających go terenach dzięki czemu może jednoznacznie zidentyfikować obszary o mniejszym ryzyku, ma możliwość wykonania operacji unikając latania nad ludźmi i zachowuje od nich bezpieczną odległość.

**Zmniejszenie skutków uderzenia BSP w ziemię M2** – ich celem jest zmniejszenie skutków uderzenia BSP w ziemię po utracie kontroli nad operacją. Odbywa się to poprzez zmniejszenie prawdopodobieństwa śmiertelności spowodowanego uderzeniem przez BSP (tj. energii uderzenia, dynamiki przenoszenia energii itp.) i/lub zmniejszenie rozmiaru oczekiwanego obszaru krytycznego. Przykłady obejmują między innymi: spadochrony, autorotację, łamliwość czy przeciągnięcie statku powietrznego w celu spowolnienia opadania oraz zwiększenia kąta uderzenia.

**Strategiczne środki ograniczające ryzyko w przestrzeni powietrznej -** Strategiczne ograniczenie ryzyka składa się z procedur i ograniczeń operacyjnych mających na celu zmniejszenie prawdopodobieństwa zderzenia się ze innym statkiem w przestrzeni powietrznej. Strategiczne środki ograniczające dzielą się na:

- Środki ograniczające ryzyko poprzez ograniczenia operacyjne, które są środkami kontrolowanymi przez operatora UAS.
- Środki ograniczające ryzyko oparte na wspólnych strukturach i zasadach, są to środki, których operator UAS nie może kontrolować.

**Solidność** - oznacza właściwość środków ograniczających ryzyko, która wynika z połączenia stopnia poprawy bezpieczeństwa dzięki zastosowaniu środków ograniczających ryzyko oraz poziomu pewności i integralności, że uzyskano poprawę bezpieczeństwa.

**TMPR** - Taktyczne środki ograniczające ryzyko. Jest to kryterium lub wymaganie dotyczące działań mających na celu zmniejszenie ryzyka związanego z operacjami dronów w określonych warunkach lub scenariuszach. TMPR określa konieczne działania i osiągnięcia, które muszą zostać spełnione w celu skutecznego zarządzania ryzykiem w trakcie operacji SBSP.

**INOP –** instrukcja operacyjna operatora bezzałogowego statku powietrznego. Podręcznik zawierający procedury, zasady, instrukcje i wytyczne do stosowania przez personel operacyjny podczas wykonywania swoich obowiązków.

**Fail Safe –** jest to tryb awaryjny informujący, co BSP zrobi w przypadku utraty połączenia lub sygnału między nadajnikiem radiowym, a odbiornikiem.

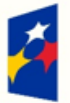

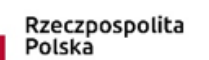

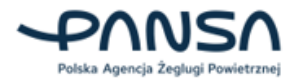

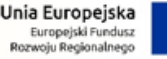

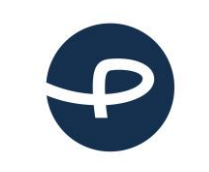

Strona 16 z 37

**2024-04-04**

**Geofencing –** jest zaawansowanym systemem technologicznym, który wykorzystuje oprogramowanie i wyposażenie BSP (systemy pozycjonowania GNSS) do tworzenia wirtualnych granic w przestrzeni powietrznej. Te granice są zazwyczaj określane przez Użytkownika na podstawie określonych parametrów, takich jak geolokalizacja, wysokość lotu itp. Gdy dron jest wyposażony w taki system, może on automatycznie identyfikować i reagować na te granice, zapobiegając w ten sposób niepożądanym incydentom, takim jak wejście w obszary zabronione, np. lotniska, terytoria prywatne lub inne ograniczone strefy.

**Detect and Avoid –** system wykrywania i omijania statków powietrznych.

# <span id="page-15-0"></span>**4. URUCHAMIANIE APLIKACJI**

Uruchomienie aplikacji w przeglądarce odbywa się poprzez wejście na adres <https://elearning.uav.pansa.pl/> i zalogowanie na konto podając nazwę użytkownika i hasło. UWAGA: przed pierwszym logowaniem należy utworzyć konto w aplikacji KSID, znajdującej się pod adresem

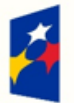

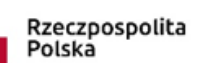

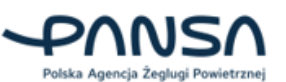

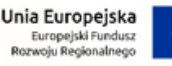

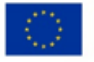

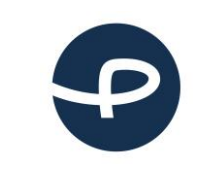

Strona 17 z 37

**2024-04-04**

internetowym <https://uav.pansa.pl/> i zweryfikować podany adres email oraz numer telefonu komórkowego poprzez kod SMS.

Drugim sposobem uruchomienia aplikacji e-Learning jest wejście do aplikacji KSID, następnie w zakładce menu PILOT (1) w panelu "Kompetencje pilota" należy kliknąć w przycisk w formie symbolu trzech kropek (2) i w przycisk PRZEJDŹ DO SZKOLEŃ (3). Po tych wykonanych czynnościach nastąpi uruchomienie aplikacji e-Learning.

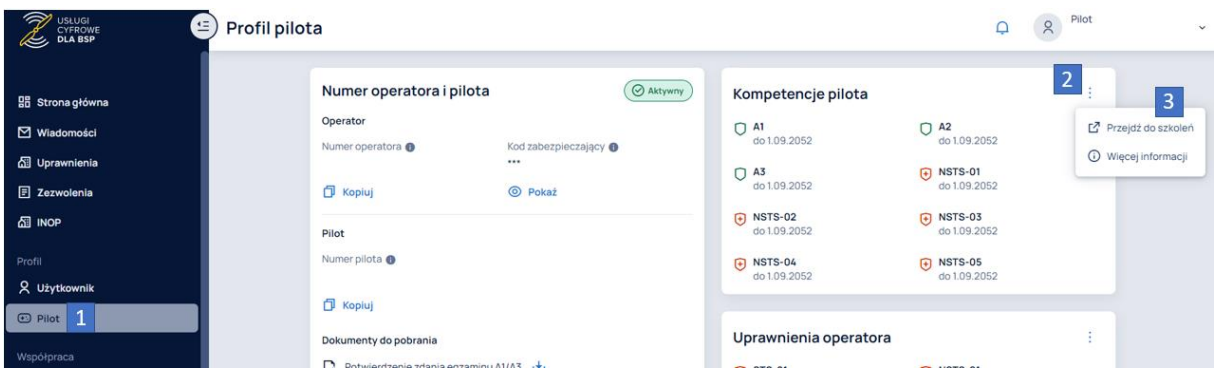

# <span id="page-16-0"></span>**5. ZAMYKANIE APLIKACJI**

Aby wyłączyć aplikację, należy zamknąć okno przeglądarki, a zapisane dane zostaną zachowane na koncie.

# <span id="page-16-1"></span>**6. SYTUACJE AWARYJNE**

W przypadku nieprawidłowego działania systemu e-Learning, użytkownik zobowiązany jest do sprawdzenia komunikatów zamieszczonych na stronie głównej KSID w zakładce aktualności. W przypadku braku stosownych informacji użytkownik powinien sprawdzić komunikaty zamieszczone na stronie www.pansa.pl, w sekcji DRONY i postępować zgodnie z zamieszczonymi tam informacjami / wytycznymi.

## **BRAK POŁĄCZENIA**

Aplikacja wymaga ciągłego połączenia z serwerem. Przy braku lub złym stanie połączenia z internetem, działanie oprogramowania może być zakłócone.

## **PROBLEM Z LOGOWANIEM**

W razie problemów z logowaniem, należy pamiętać o tym, aby używać dedykowanej przeglądarki – Google Chrome. Aby odzyskać hasło należy skorzystać z opcji RESET HASŁA przy logowaniu.

# <span id="page-16-3"></span><span id="page-16-2"></span>**7. E-LEARNING - FUNKCJONALNOŚCI**

## **7.1 LOGOWANIE DO APLIKACJI E-LEARNING**

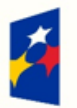

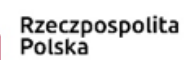

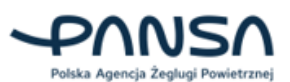

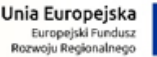

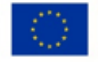

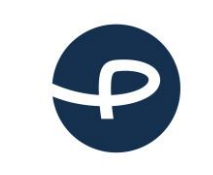

Strona 18 z 37

**2024-04-04**

Uruchomienie aplikacji e-Learning poprzez wpisanie adresu strony internetowej <https://elearning.uav.pansa.pl/> spowoduje przekierowanie do serwisu, w którym należy się zalogować, aby można było odbyć szkolenia i egzaminy. W celu zalogowania się, należy kliknąć w przycisk ZALOGUJ SIĘ (1), gdzie nastąpi przekierowanie do okna logowania.

**Użytkowniku!** Aby zalogować się do aplikacji e-Learning musisz posiadać założone konto w aplikacji KSID, znajdującej się pod adresem internetowym<https://uav.pansa.pl/> . W zależności od tego, w jaki sposób logujesz się do aplikacji KSID, to w identyczny sposób należy zalogować się do aplikacji e-Learning:

- jeśli logujesz się do aplikacji KSID przy pomocy adresu e-mail i hasła, to te dane wpisujesz w oknie logowania w aplikacji e-Learning;
- jeśli logujesz się do aplikacji KSID przy pomocy węzła krajowego login.gov.pl, to również należy użyć tej opcji w oknie logowania aplikacji e-Learning.

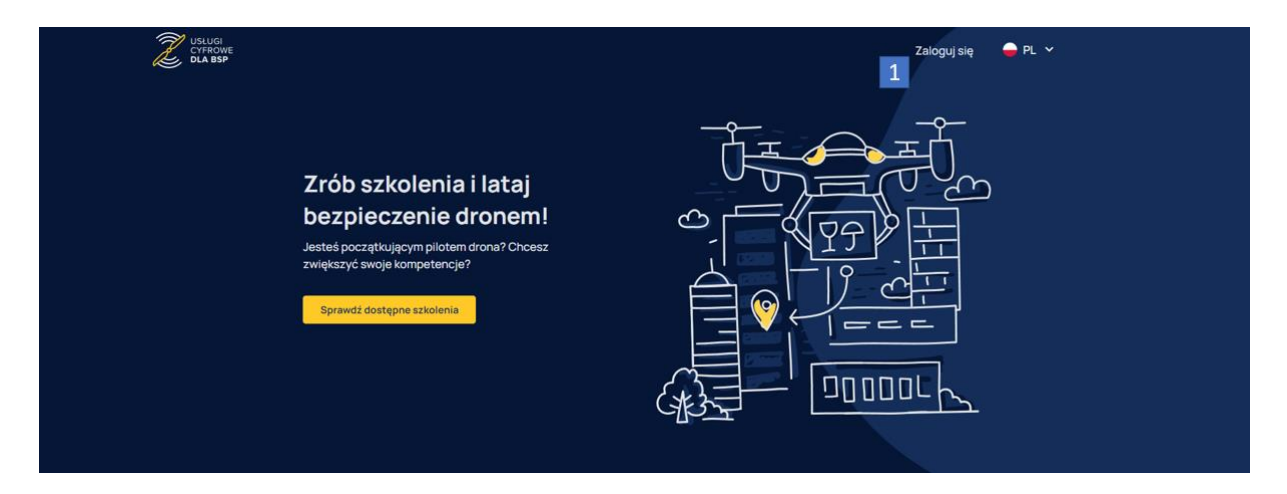

## <span id="page-17-0"></span>**7.2 WYLOGOWANIE Z APLIKACJI E- LEARNING**

Aby wylogować się z aplikacji e-Learning, należy kliknąć w imię i nazwisko użytkownika (2). Spowoduje to wyświetlenie przycisku WYLOGUJ SIĘ (3). Po kliknięciu w przycisk WYLOGUJ SIĘ (3) nastąpi wylogowanie z aplikacji.

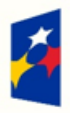

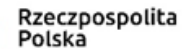

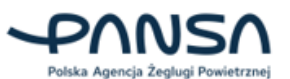

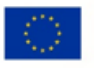

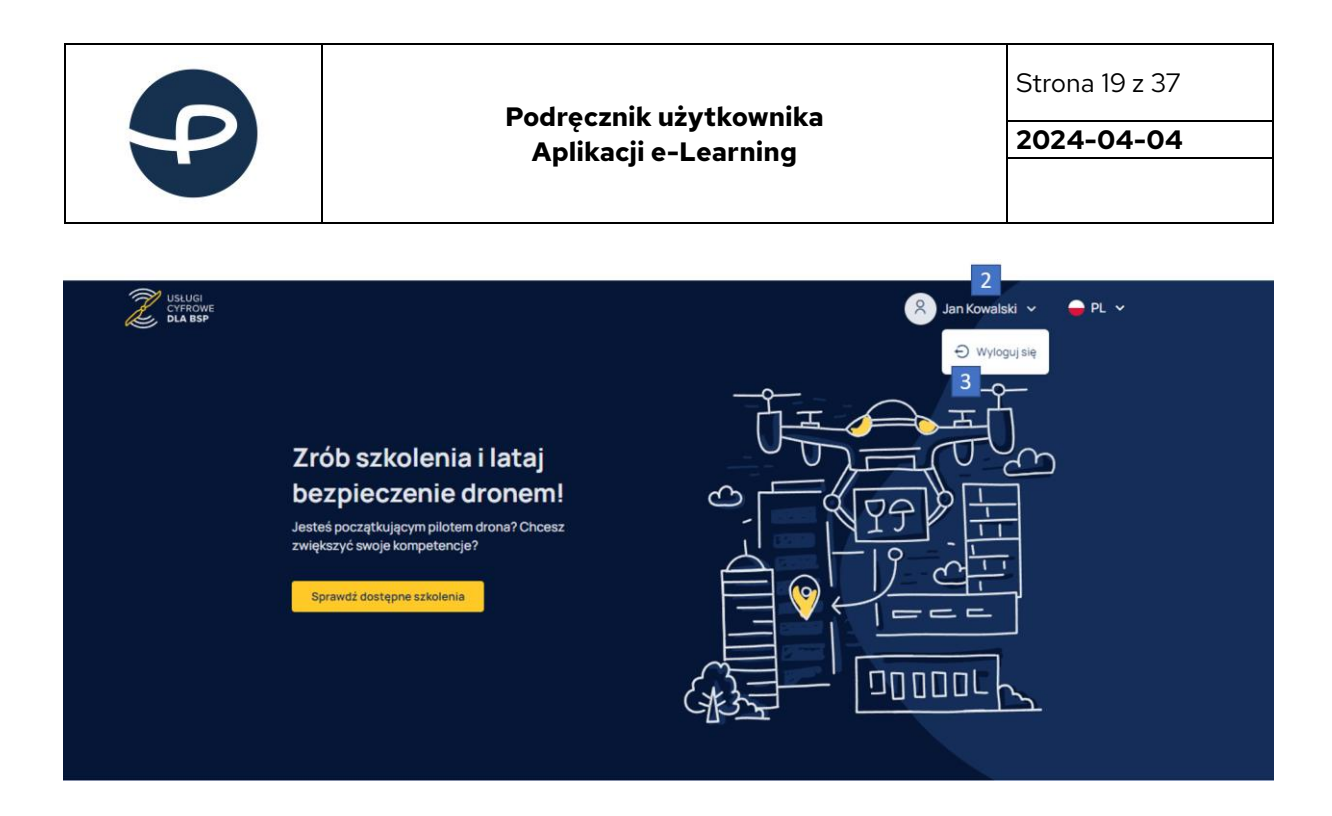

## <span id="page-18-0"></span>**7.3 ZMIANA JĘZYKA W APLIKACJI E-LEARNING**

Aplikacja e-Learning może zostać wyświetlona w dwóch językach: **polskim lub angielskim**. Aby zmienić język tłumaczenia treści aplikacji, należy kliknąć w prawym górnym rogu w listę rozwijalną (4) i wybrać interesujący nas język.

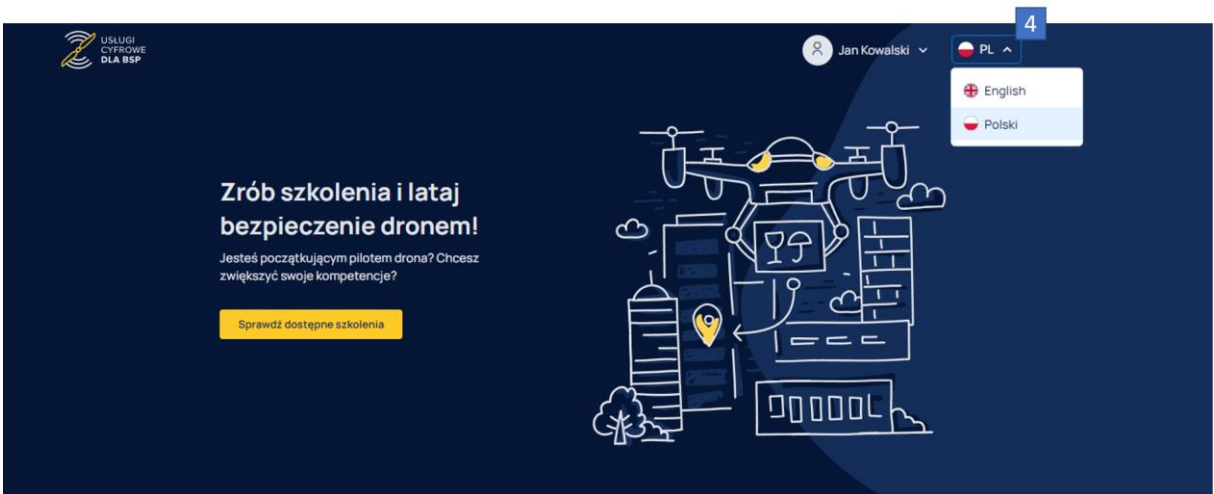

## <span id="page-18-1"></span>**7.4 PRZEKIEROWANIE DO APLIKACJI KSID**

Bezpośrednio z aplikacji e-Learning możesz przejść do aplikacji KSID klikając w przycisk SPRAWDŹ SZCZEGÓŁY (5), znajdujący się na samym dole strony.

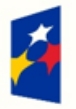

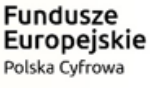

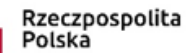

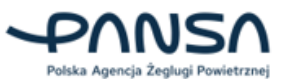

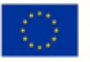

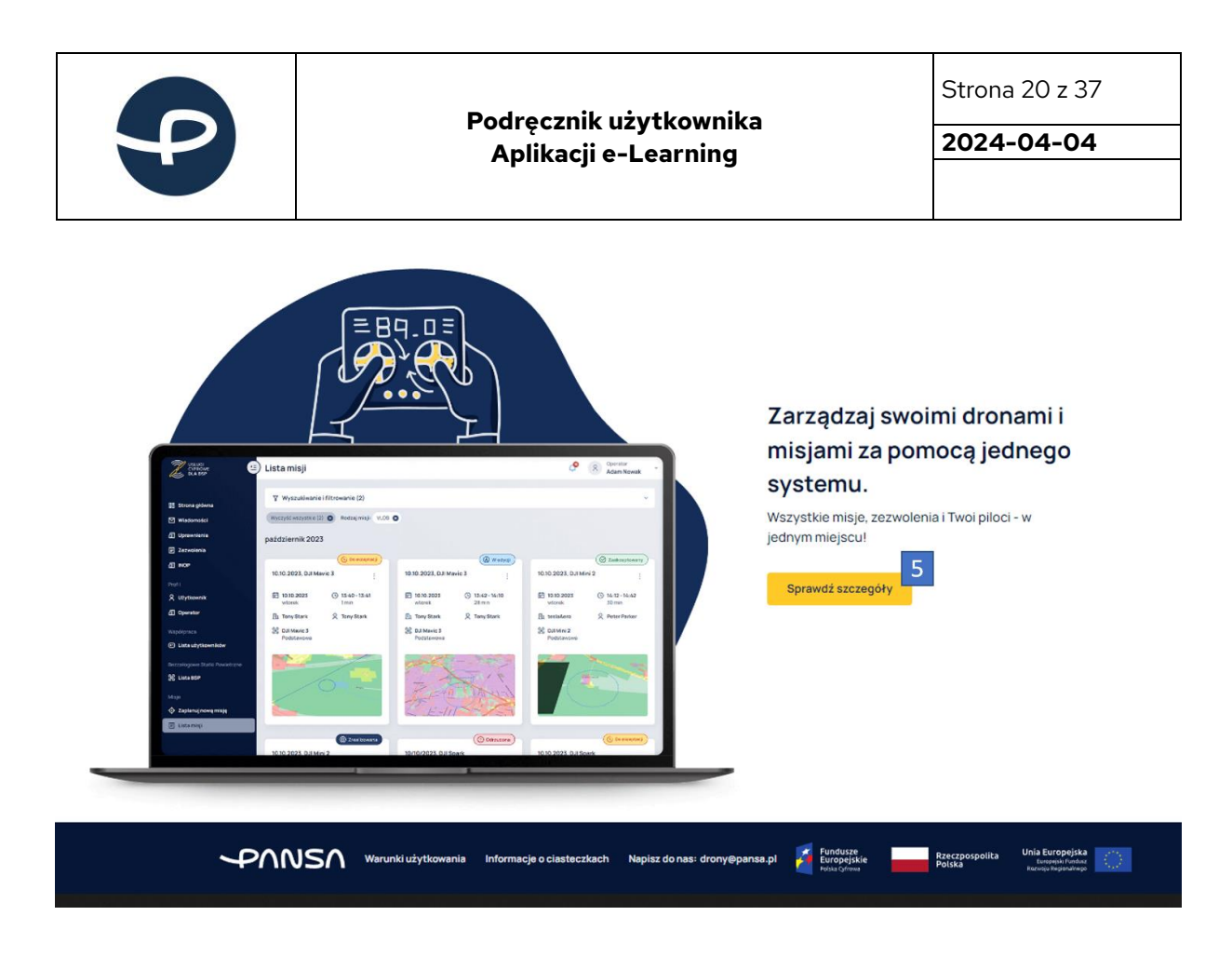

## <span id="page-19-0"></span>**7.5 SZKOLENIA I EGZAMINY**

Aby sprawdzić dostępne szkolenia i egzaminy, które możesz odbyć w aplikacji e-Learning, należy kliknąć w przycisk SPRAWDŹ DOSTĘPNE SZKOLENIA (6).

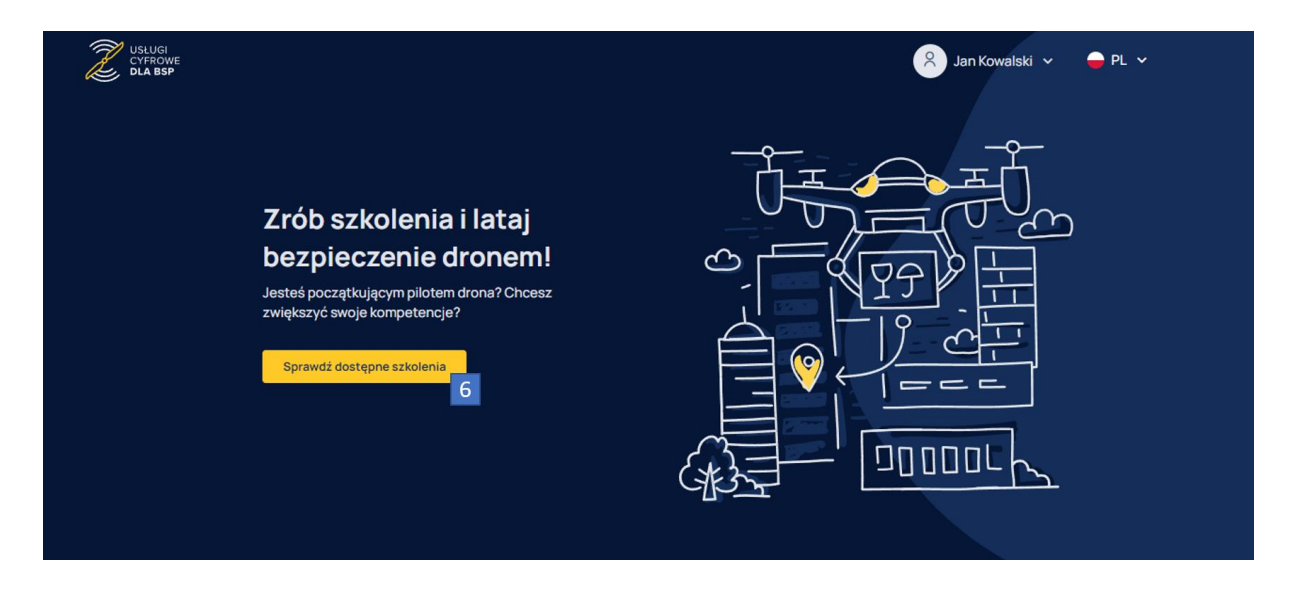

Następnie zostaną wyświetlone:

- kurs A1/A3;
- kurs A2;
- egzamin A1/A3;
- egzamin STS.

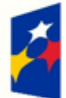

Fundusze Europejskie Polska Cyfrowa

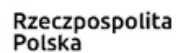

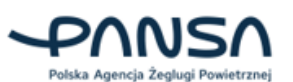

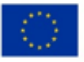

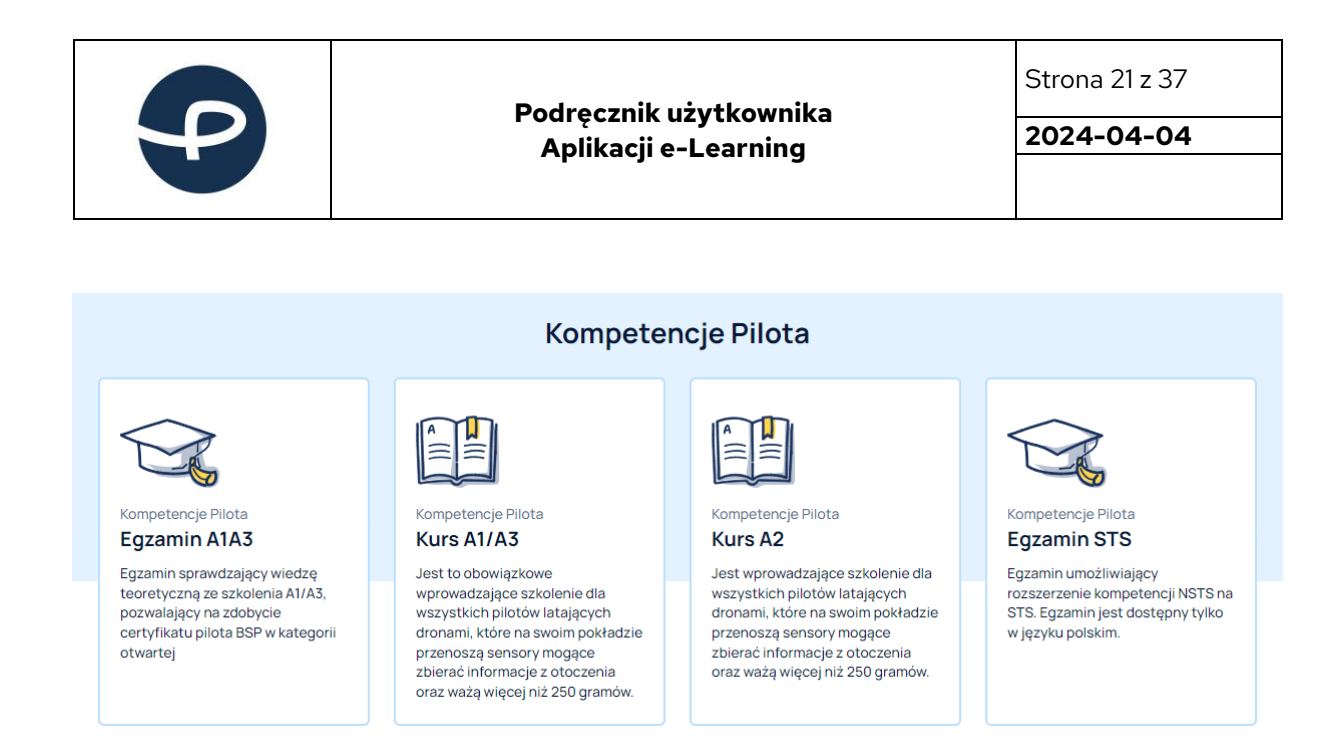

## <span id="page-20-0"></span>**7.6 UZYSKANIE KOMPETENCJI KATEGORII OTWARTEJ W PODKATEGORIACH A1/A3**

Jeżeli zaczynasz swoją przygodę z dronami, to będzie Twój pierwszy przystanek. Uprawnienia do wykonywania lotów w kategorii otwartej to dobry początek przygody z bezzałogowymi statkami powietrznymi. Podkategorie A1/A3 pozwalają pilotowi na latanie najmniejszej klasy dronami oraz tymi do maksymalnej wagi 25kg. Zasady, które obowiązują w tej klasie są adekwatne do zagrożenia, które niesie użytkowanie danej wagi statku powietrznego. Aby uzyskać kompetencje do lotów w kategorii otwartej w podkategoriach A1/A3, należy:

- 1. Wykonać kurs A1/A3.
- 2. Zdać egzamin A1/A3.

## <span id="page-20-1"></span>**7.6.1 Kurs A1/A3**

Kurs A1/A3 jest to obowiązkowe wprowadzające szkolenie dla wszystkich pilotów latających dronami, które na swoim pokładzie przenoszą sensory mogące zbierać informacje z otoczenia lub ważą więcej niż 250 gramów.

W celu włączenia szkolenia, należy najechać kursorem myszy na kafelek kursu A1/A3, gdzie wyświetli się przycisk PRZEJDŹ DO SZKOLENIA (7).

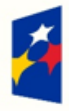

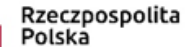

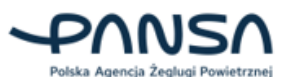

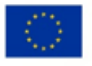

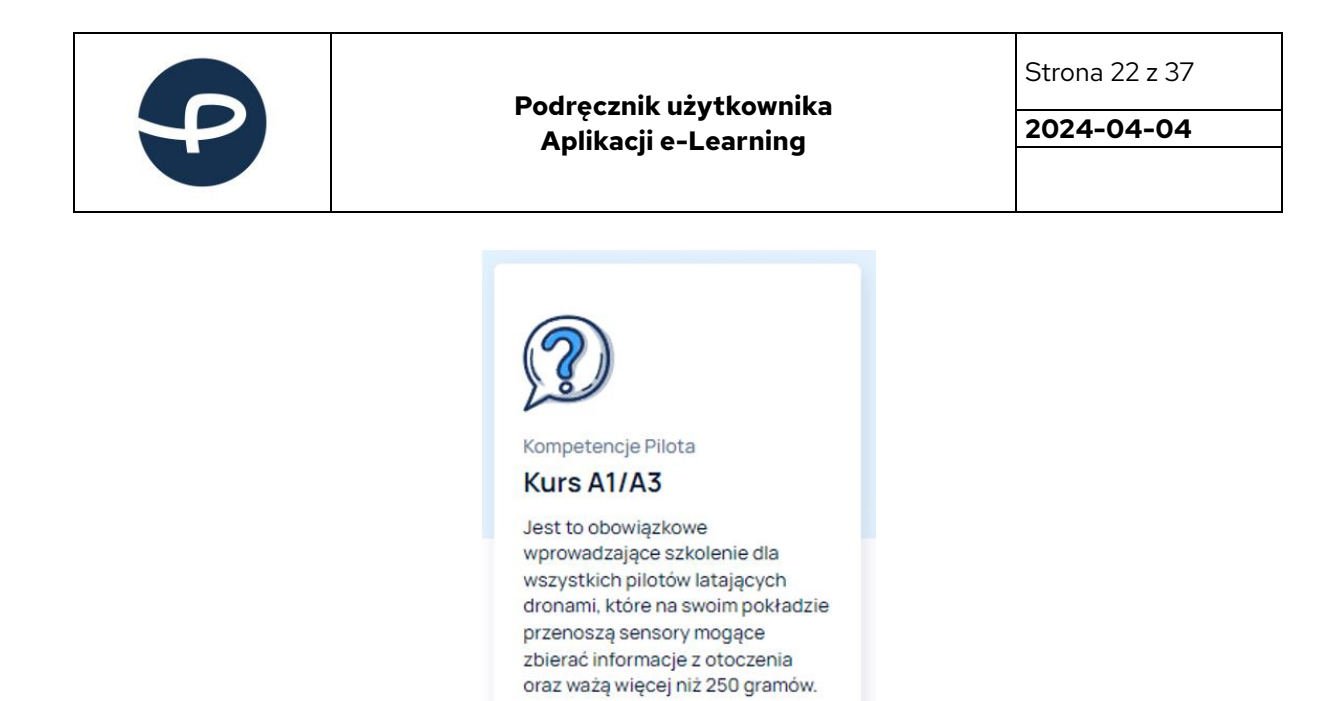

Kliknięcie w przycisk PRZEJDŹ DO SZKOLENIA (7) spowoduje przekierowanie do podstrony z opisem kursu. Aby powrócić do strony głównej należy kliknąć w przycisk WRÓĆ (8) lub STRONA GŁÓWNA (9).

Przejdź do szkolenia

 $\overline{7}$ 

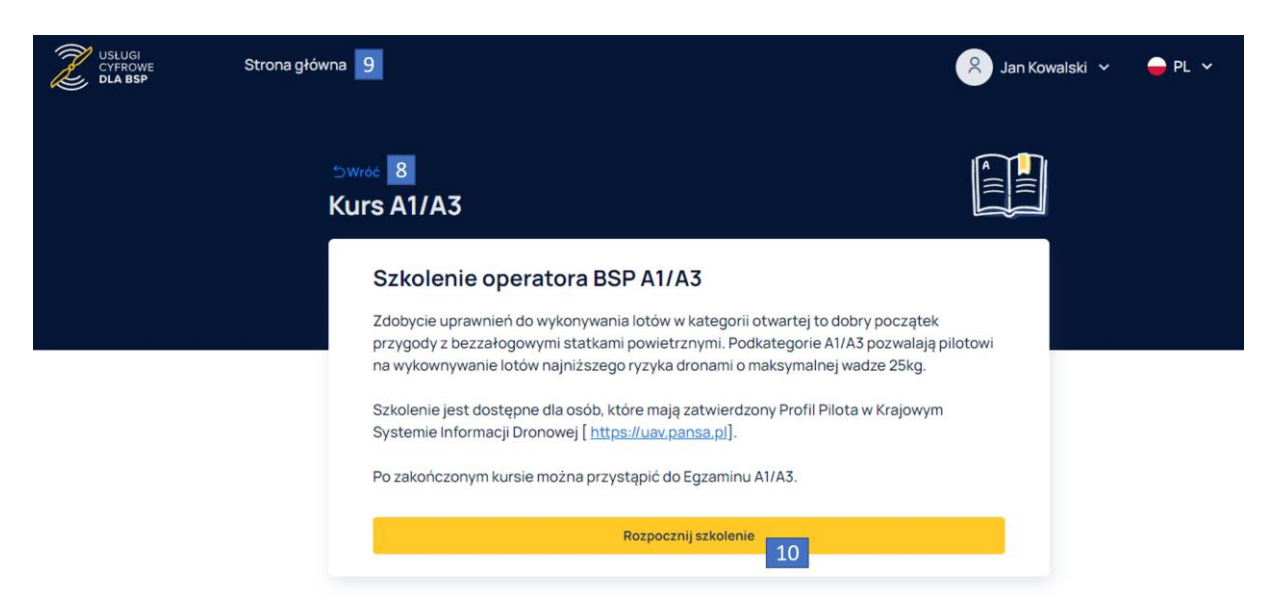

Rozpoczęcie szkolenia nastąpi po kliknięciu w przycisk ROZPOCZNIJ SZKOLENIE (10). Po lewej stronie w panelu POSTĘP KURSU znajdują się tytuły poszczególnych rozdziałów i podrozdziałów kursu. Przy każdym tytule podrozdziału znajduje się symbol, informujący, w którym podrozdziale użytkownik się znajduje (11) oraz które zostały zaliczone (12). Pod tytułem panelu POSTĘP KURSU znajduje się pasek postępu (13), informujący ile procent kursu wykonano. Przechodząc do kolejnych podrozdziałów kursu, liczba procentowa na pasku postępu rośnie. Aby przejść do kolejnego podrozdziału kursu należy użyć przycisku NASTĘPNA LEKCJA (14), a żeby powrócić, użyj przycisku POPRZEDNIA LEKCJA (15).

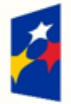

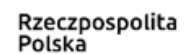

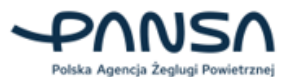

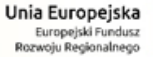

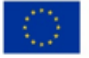

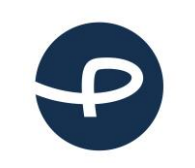

#### **Podręcznik użytkownika Aplikacji e-Learning**

Strona 23 z 37

**2024-04-04**

## Kurs A1/A3

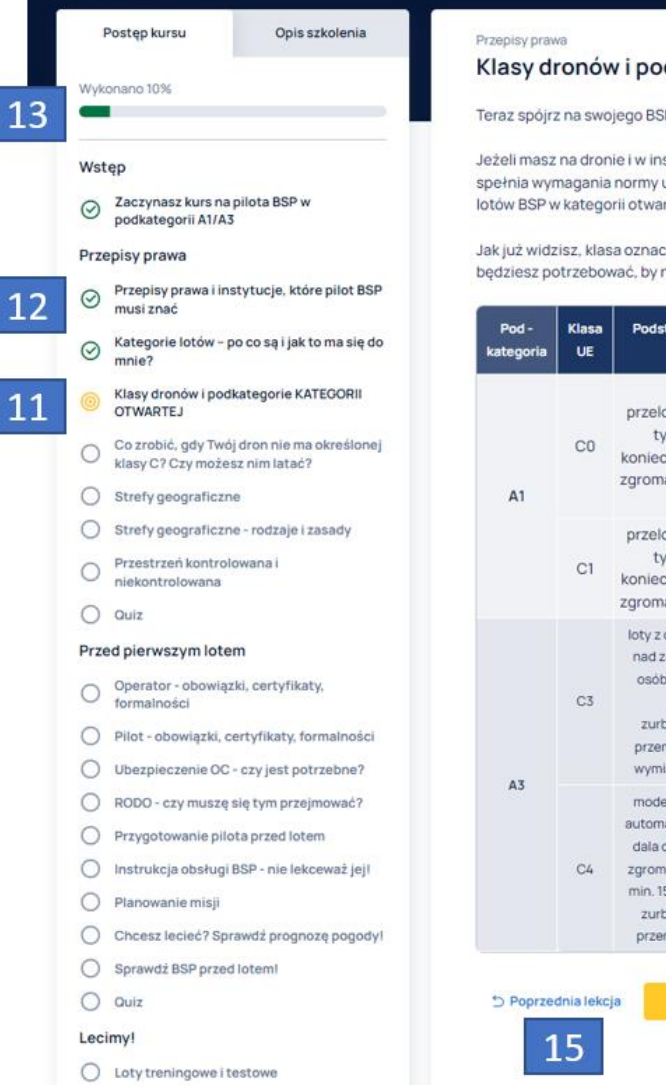

Klasy dronów i podkategorie KATEGORII OTWARTEJ

Teraz spójrz na swojego BSP. Sprawdź czy i jakie ma oznaczenia - C0, C1, C2, C3, C4.

Jeżeli masz na dronie i w instrukcji literkę C z cyfrą od 0 do 4, to znaczy, że Twój dron spełnia wymagania normy unijnej i zaliczany jest do klasy C. Pozwala ona na wykonywanie lotów BSP w kategorii otwartej.

Jak już widzisz, klasa oznaczona na Twoim dronie wpływa na to, czy i jakich kompetencji będziesz potrzebować, by nim latać.

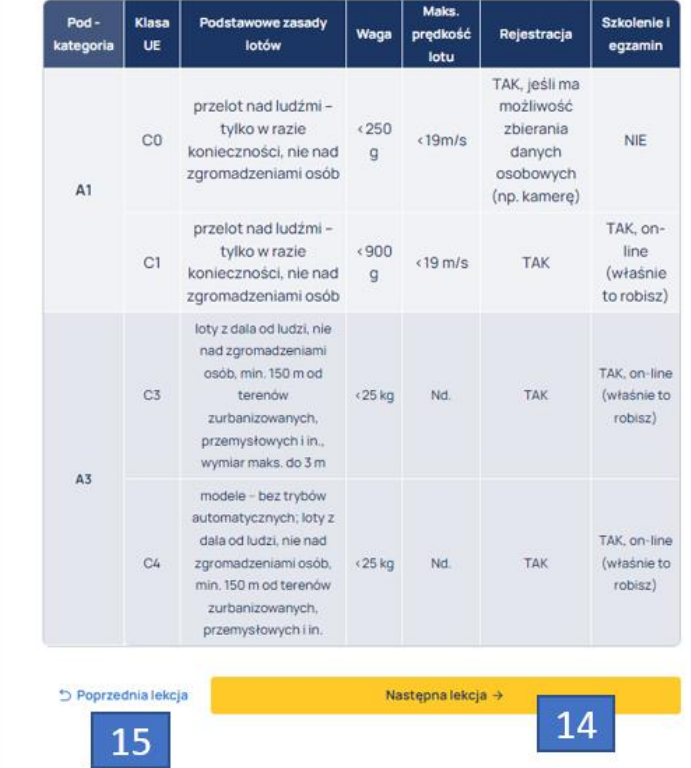

Na koniec każdego rozdziału należy uzupełnić QUIZ, zaznaczając po jednej odpowiedzi na każde z trzech pytań.

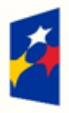

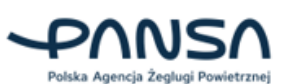

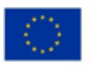

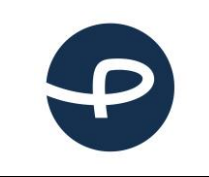

#### **Podręcznik użytkownika Aplikacji e-Learning**

Strona 24 z 37

**2024-04-04**

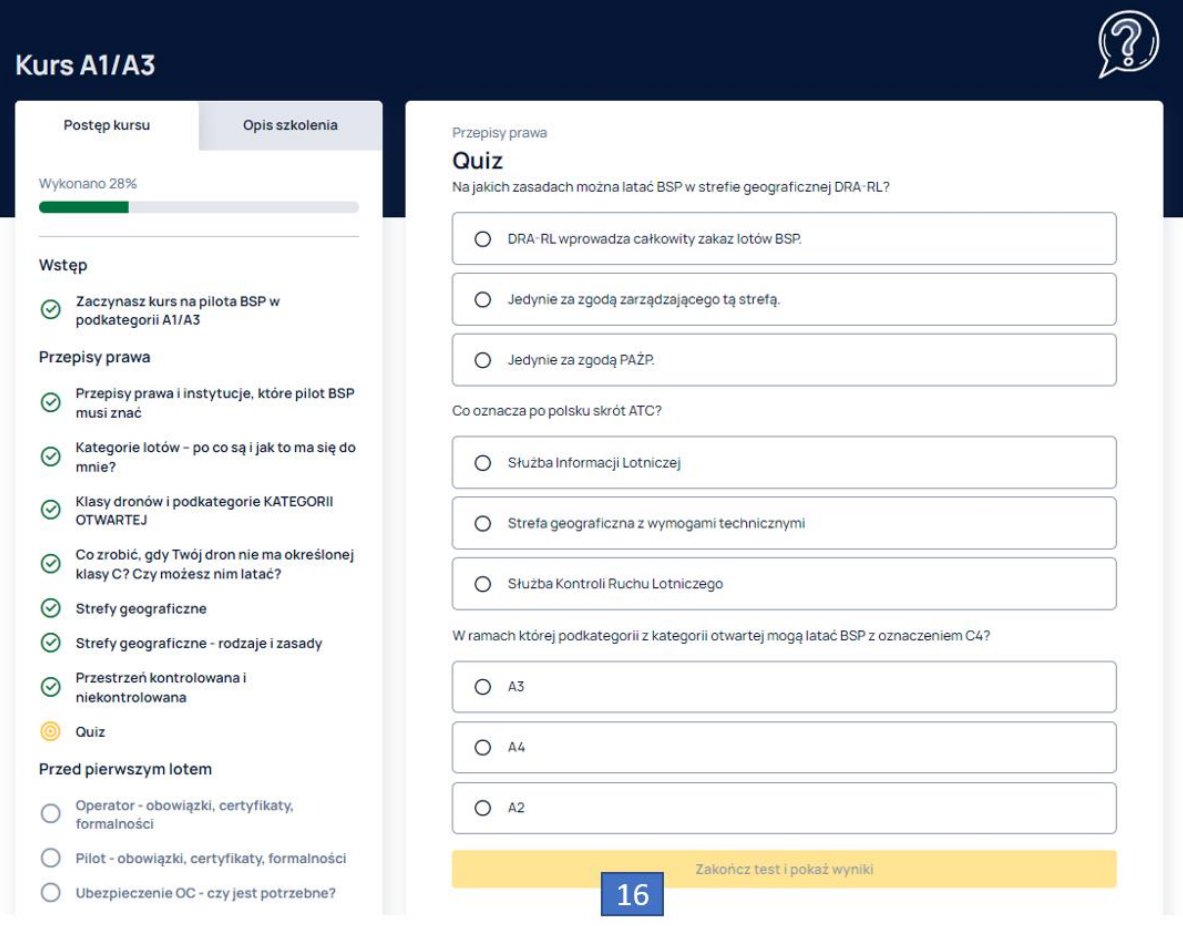

Zaznaczenie wszystkich odpowiedzi na pytania umożliwi kliknięcie w przycisk ZAKOŃCZ TEST I POKAŻ WYNIKI (16), dzięki któremu zostanie wyświetlony wynik poprawności odpowiedzi na pytania.

W przypadku zaznaczenia wszystkich odpowiedzi prawidłowo, zostanie wyświetlony komunikat:

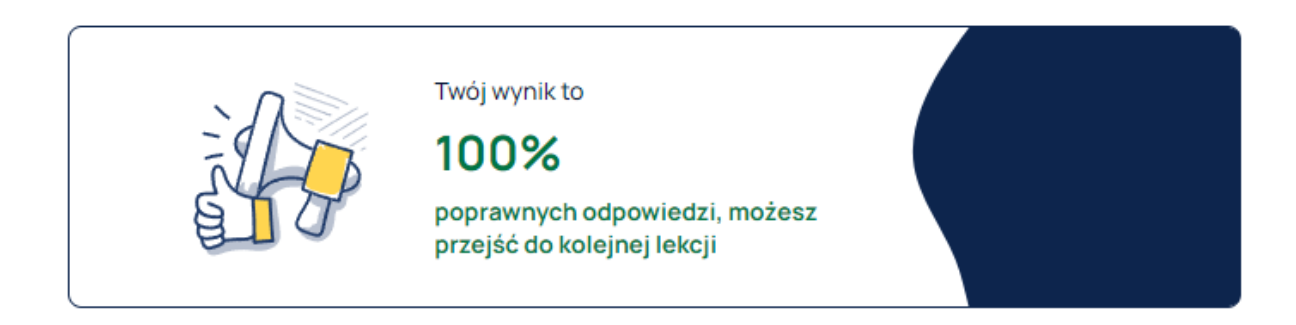

W przypadku zaznaczenia prawidłowo dwóch z trzech odpowiedzi, zostanie wyświetlony komunikat:

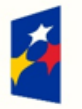

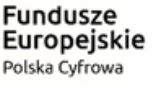

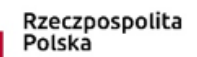

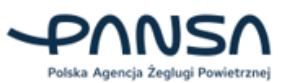

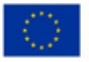

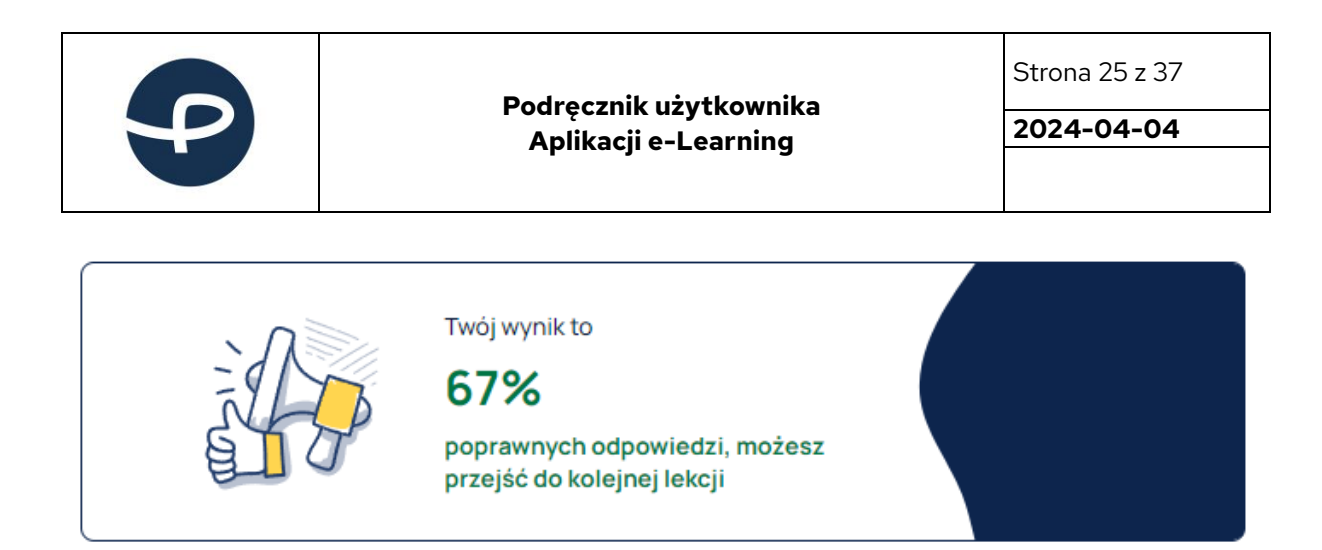

W przypadku zaznaczenia prawidłowo jednej z trzech odpowiedzi, zostanie wyświetlony komunikat:

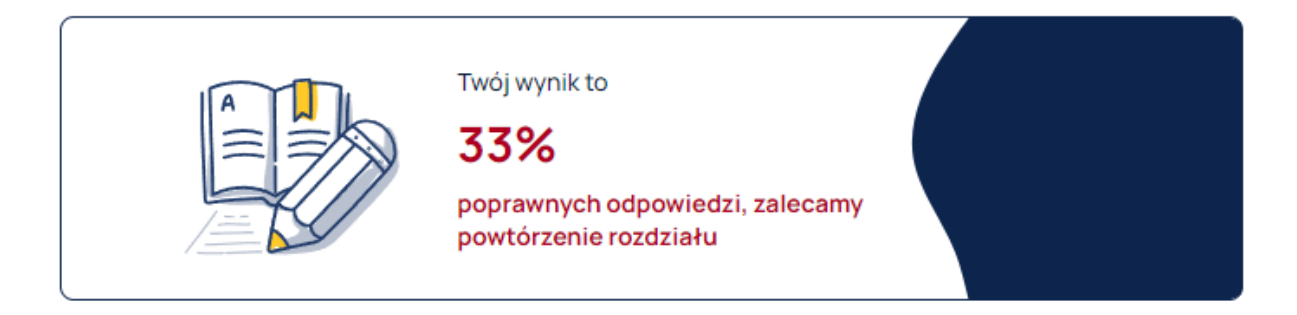

W przypadku zaznaczenie błędnie wszystkich odpowiedzi, zostanie wyświetlony komunikat:

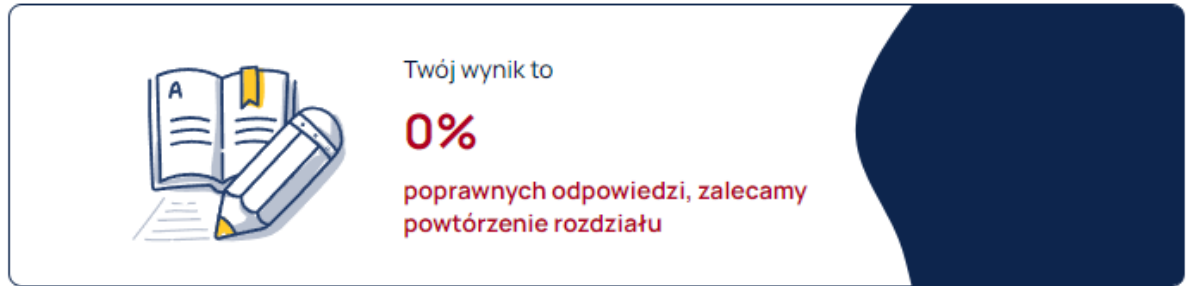

Po przejściu przez wszystkie rozdziały kursu na samym końcu należy kliknąć w przycisk ZAKOŃCZ KURS  $(17)$ .

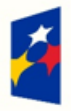

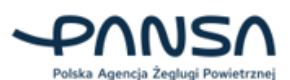

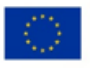

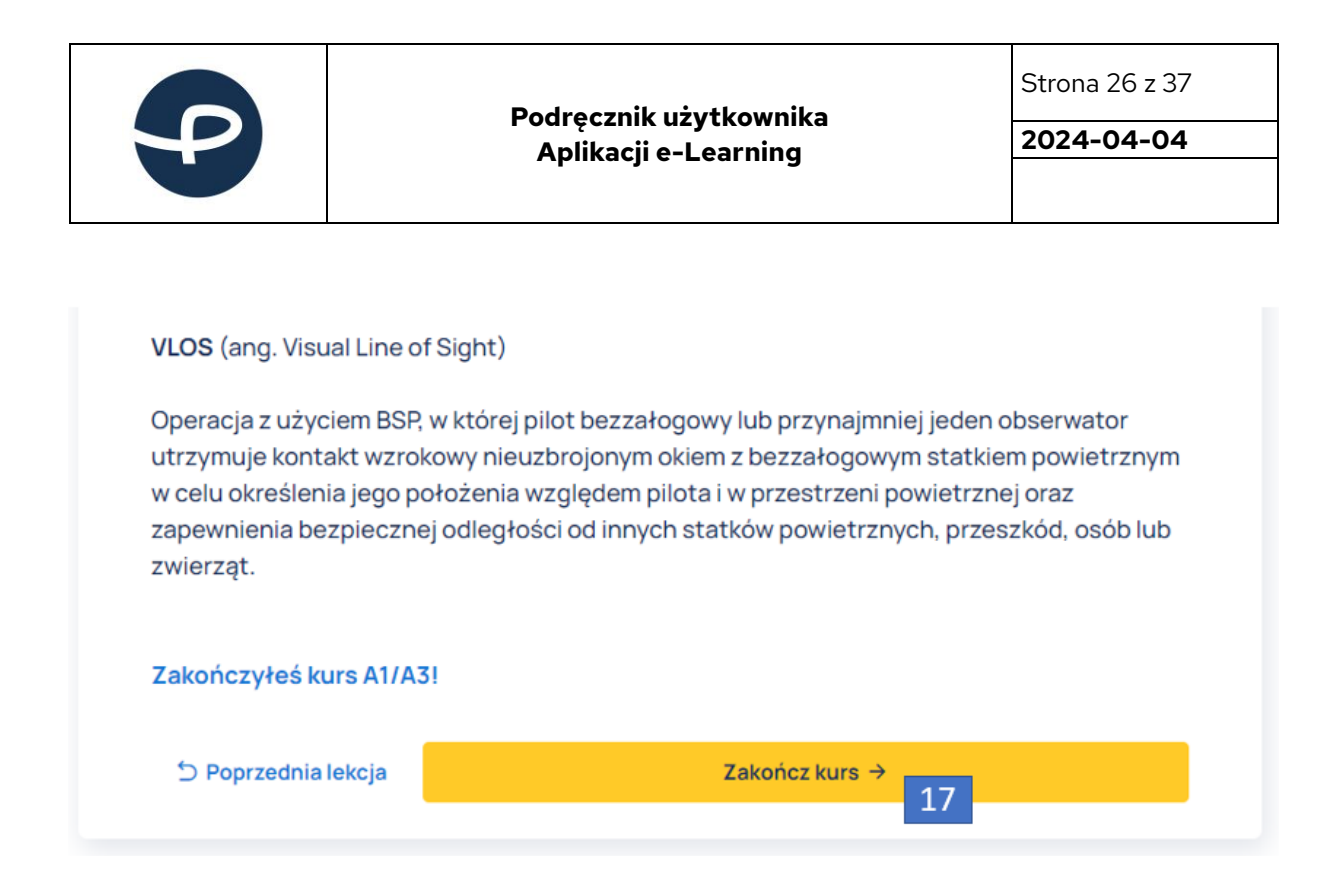

Kliknięcie w przycisk ZAKOŃCZ KURS (17) spowoduje wyświetlenie okna z komunikatem zakończenia kursu. Aby powrócić do strony głównej należy użyć przycisku WRÓĆ NA STRONĘ GŁÓWNĄ (18) lub STRONA GŁÓWNA (19).

**Po odbyciu kursu A1/A3 możesz przystąpić do egzaminu z wiedzy teoretycznej A1/A3.**

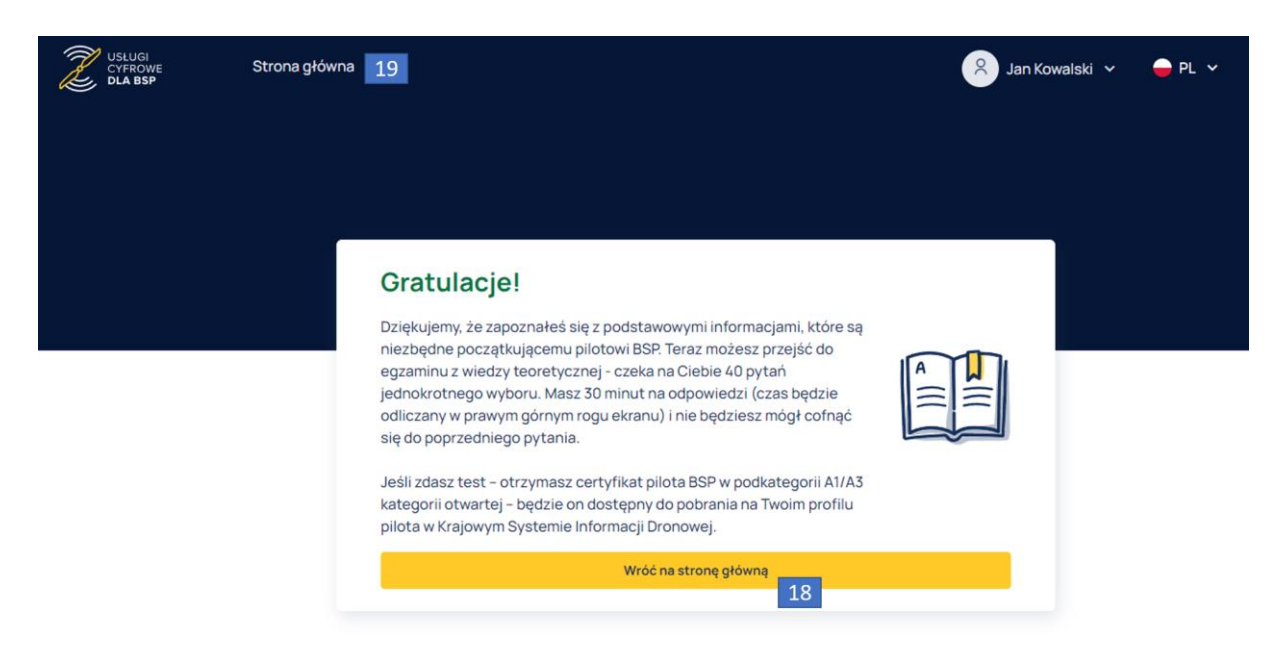

## <span id="page-25-0"></span>**7.6.1.1 Przerwanie kursu A1/A3**

W przypadku przerwania kursu i wyjściu z niego w trakcie jego trwania, w panelu MOJE KURSY zostanie wyświetlony kafelek z trwającym obecnie kursem, w którym znajduje się pasek informujący, jaką część szkolenia wykonano.

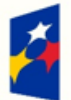

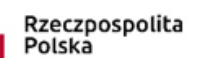

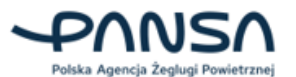

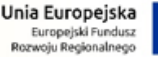

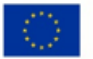

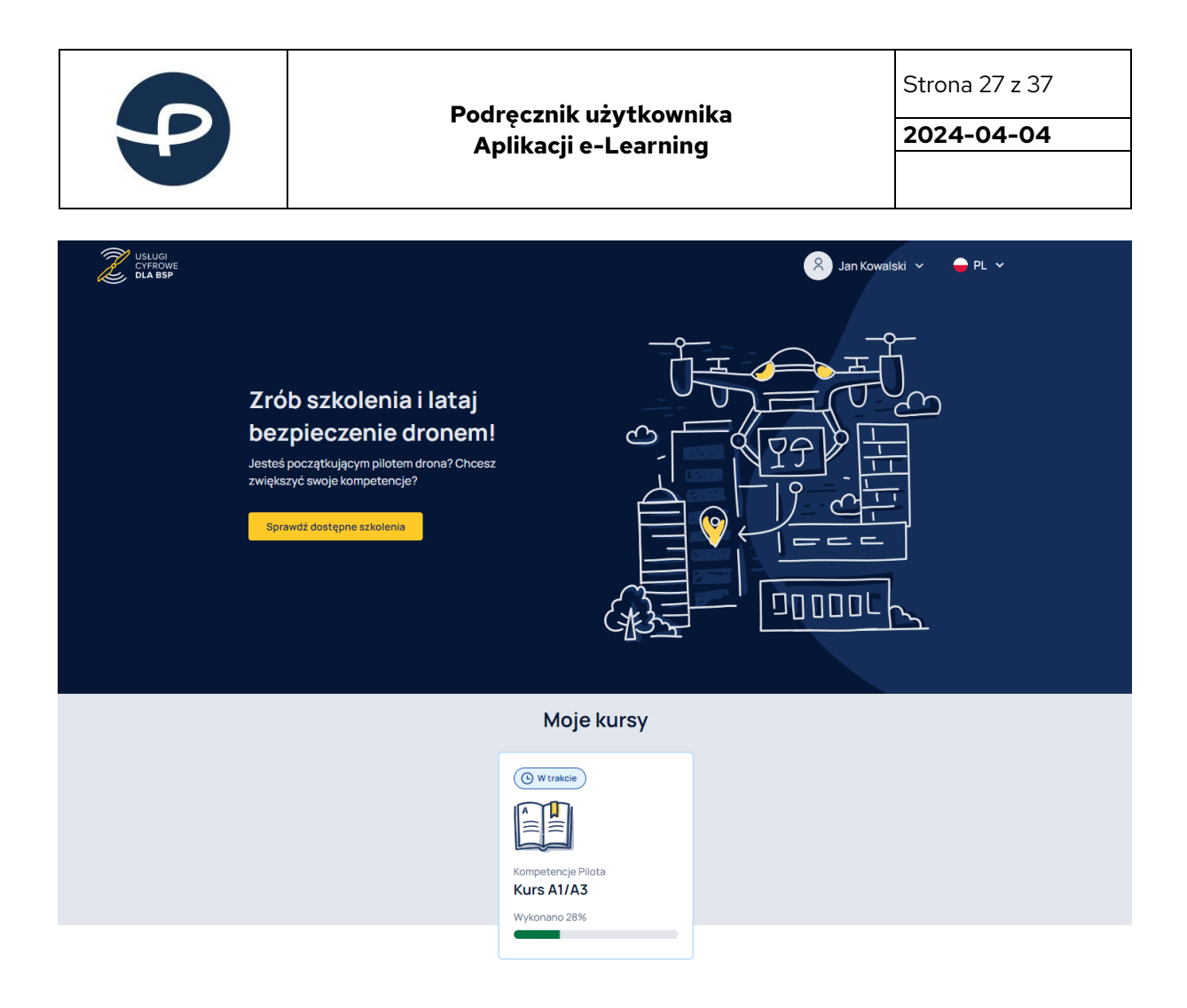

Najechanie kursorem myszy na kafelek z kursem spowoduje wyświetlenie przycisku KONTYNUUJ SZKOLENIE (20). Kliknięcie w przycisk umożliwi kontynuację niedokończonego kursu A1/A3.

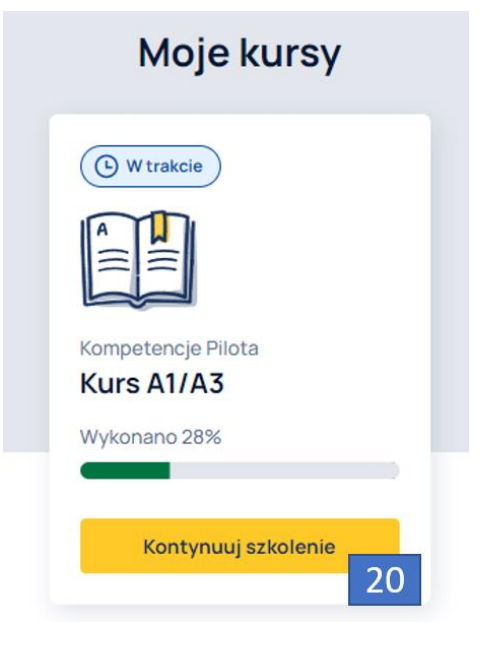

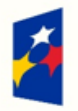

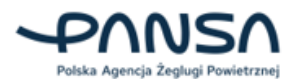

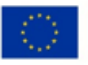

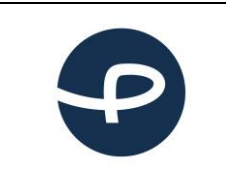

Strona 28 z 37

**2024-04-04**

## <span id="page-27-0"></span>**7.6.2 Egzamin A1/A3**

## **Pamiętaj! Aby móc podejść do egzaminu A1/A3, należy w pierwszej kolejności odbyć kurs A1/A3, dostępny w platformie e-Learning.**

Szkolenie w podkategoriach A1/A3 kończy egzamin - w wersji on-line. Jeżeli go zdasz, na Twoim profilu pilota w aplikacji KSID pojawią się odpowiednie kompetencje.

W celu rozpoczęcia egzaminu, należy najechać kursorem myszy na kafelek egzaminu A1/A3, gdzie wyświetli się przycisk PRZEJDŹ DO EGZAMINU (21).

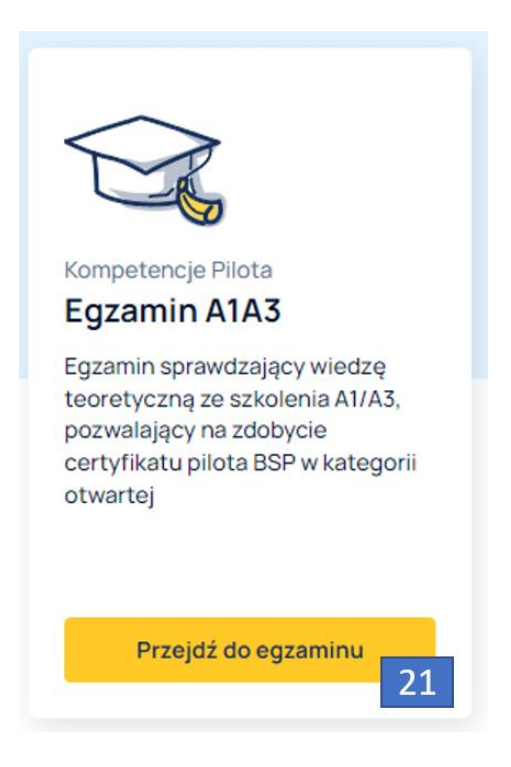

Kliknięcie w przycisk PRZEJDŹ DO EGZAMINU (21) spowoduje przekierowanie do podstrony z opisem egzaminu. Aby powrócić do strony głównej należy kliknąć w przycisk WRÓĆ (22) lub STRONA GŁÓWNA (23).

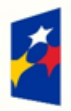

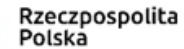

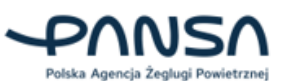

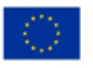

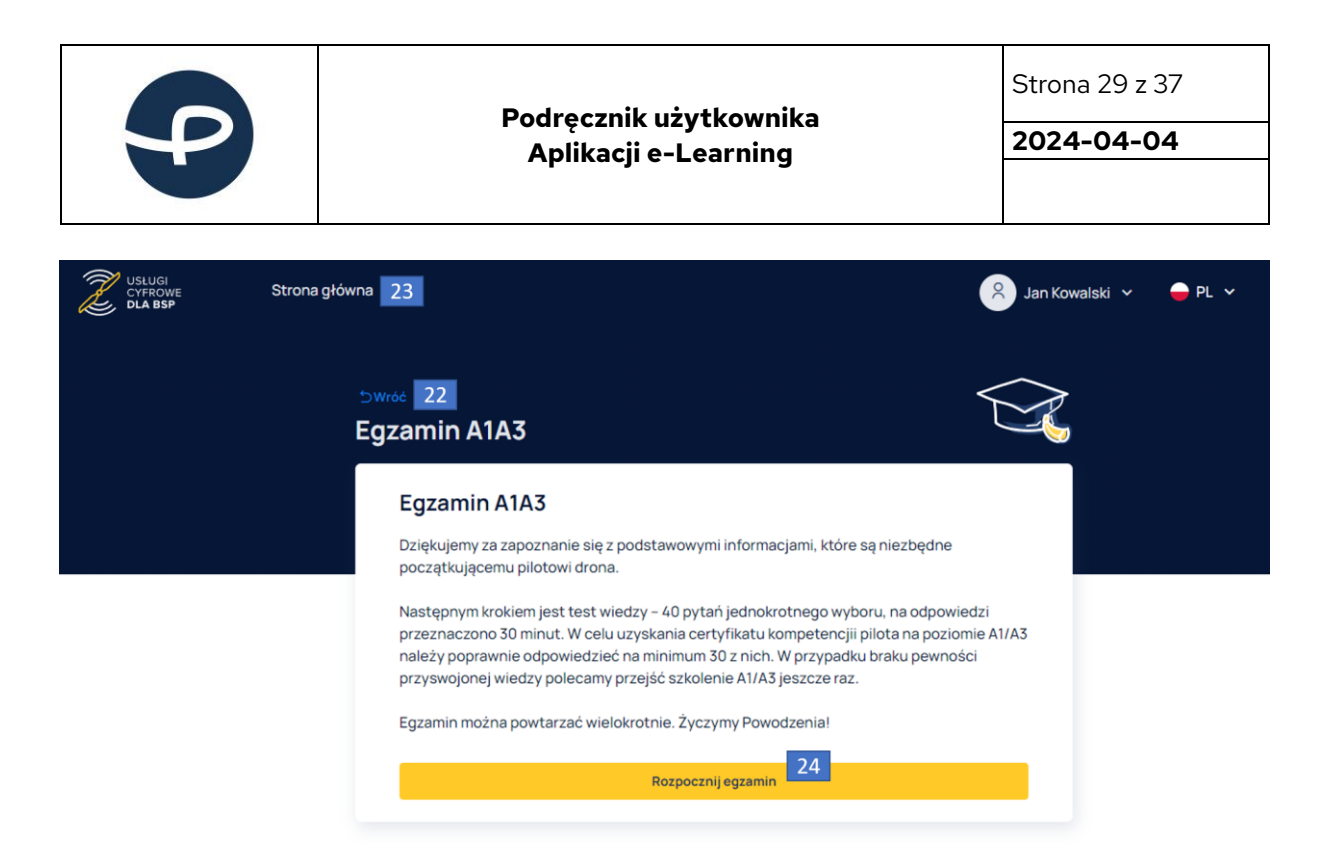

Kliknięcie w przycisk ROZPOCZNIJ EGZAMIN (24) przekieruje Użytkownika do wstępu egzaminu. **Czeka na Ciebie 40 pytań jednokrotnego wyboru. Masz 30 minut na odpowiedzi (czas będzie odliczany w prawym górnym rogu ekranu) i nie będziesz mógł cofnąć się do poprzedniego pytania.** Udzielenie prawidłowych odpowiedzi na minimum 30 z nich (czyli 75%) pozwoli Ci na uzyskanie certyfikatu pilota BSP w podkategorii A1/A3 kategorii otwartej – do pobrania z Twojego Profilu Pilota.

Po lewej stronie w panelu POSTĘP KURSU znajduje się pasek postępu (25), informujący ile procent egzaminu wykonano. Kliknięcie w przycisk ROZPOCZNIJ EGZAMIN (26) spowoduje rozpoczęcie egzaminu.

Zaznaczenie odpowiedzi i kliknięcie w przycisk NASTĘPNE PYTANIE (27) umożliwi przejście do następnego pytania egzaminu.

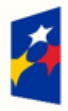

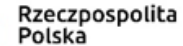

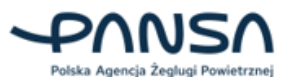

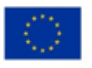

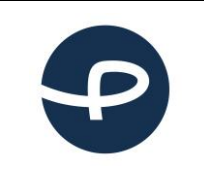

Strona 30 z 37

**2024-04-04**

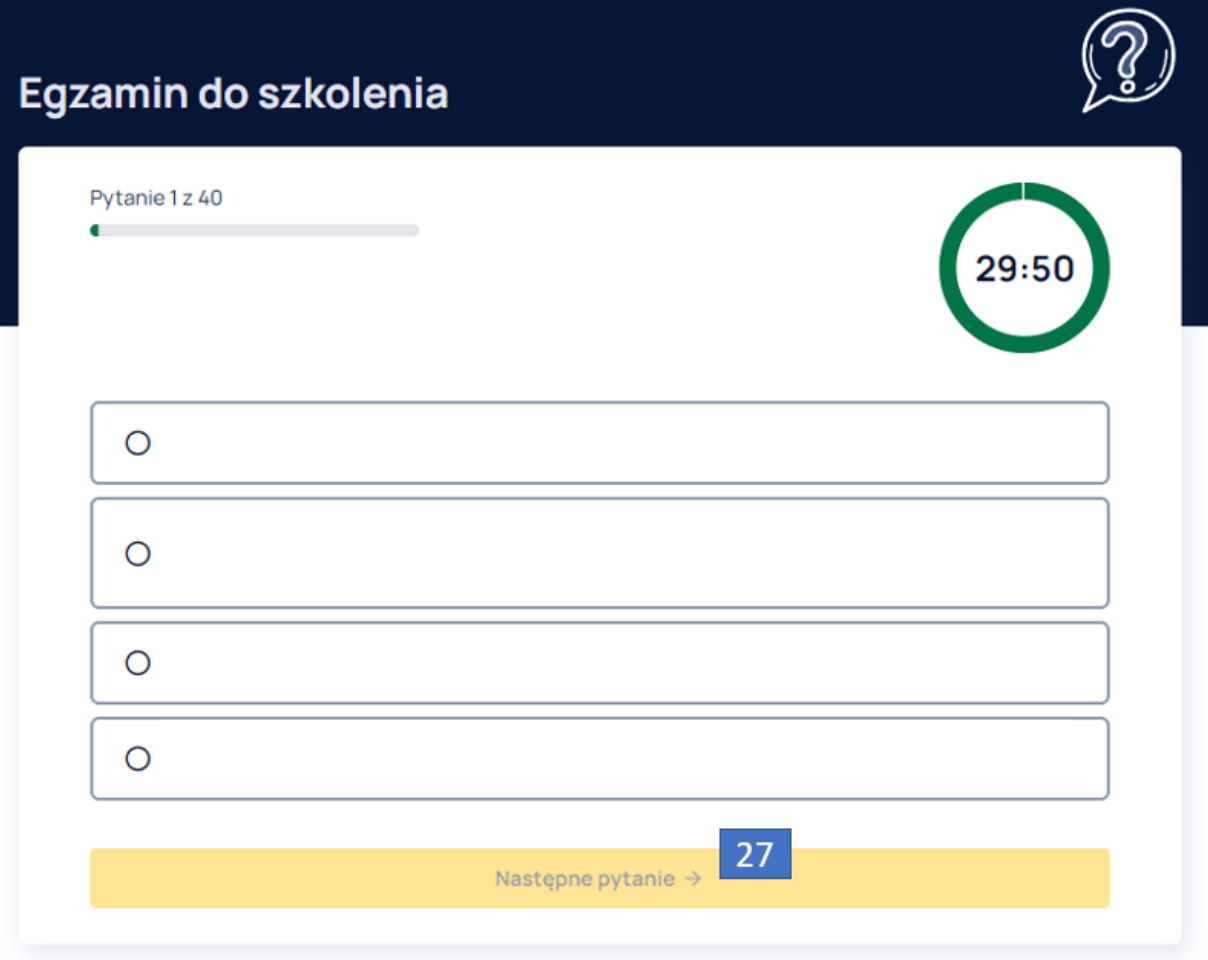

Po odpowiedzi na ostatnie pytanie egzaminu należy kliknąć w przycisk ZAKOŃCZ EGZAMIN (28).

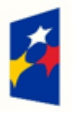

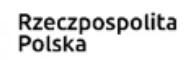

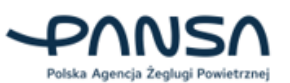

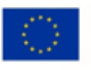

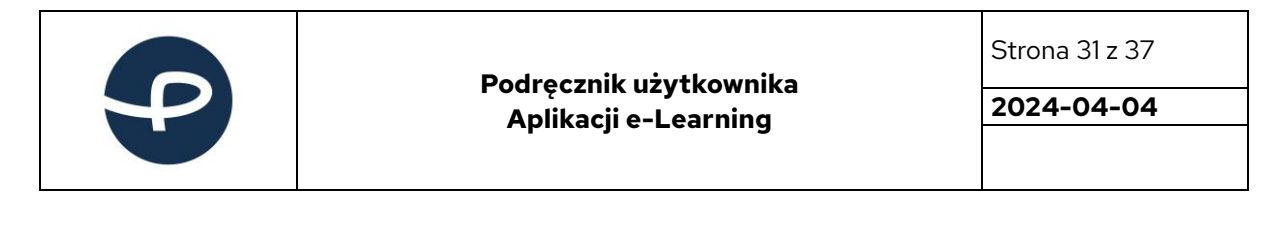

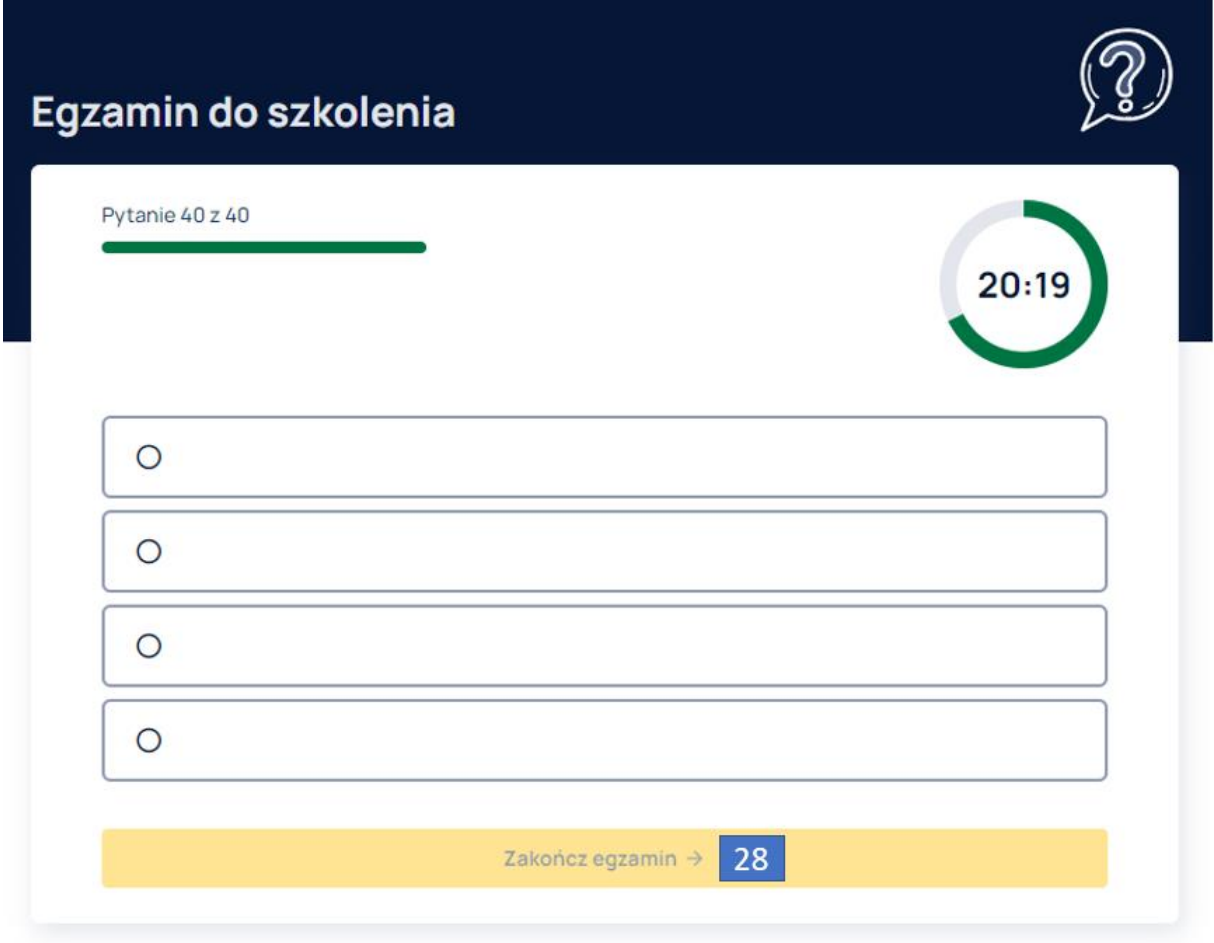

Po kliknięciu w przycisk ZAKOŃCZ EGZAMIN (28) nastąpi wyświetlenie wyniku odbytego egzaminu. Aby powrócić do strony głównej należy użyć przycisku WRÓĆ NA STRONĘ GŁÓWNĄ (29).

**W przypadku pozytywnego zaliczenia egzaminu A1/A3, do Twojego Profilu Pilota w aplikacji KSID zostaną przypisane kompetencje A1 i A3.** 

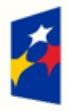

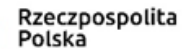

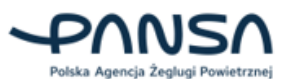

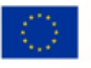

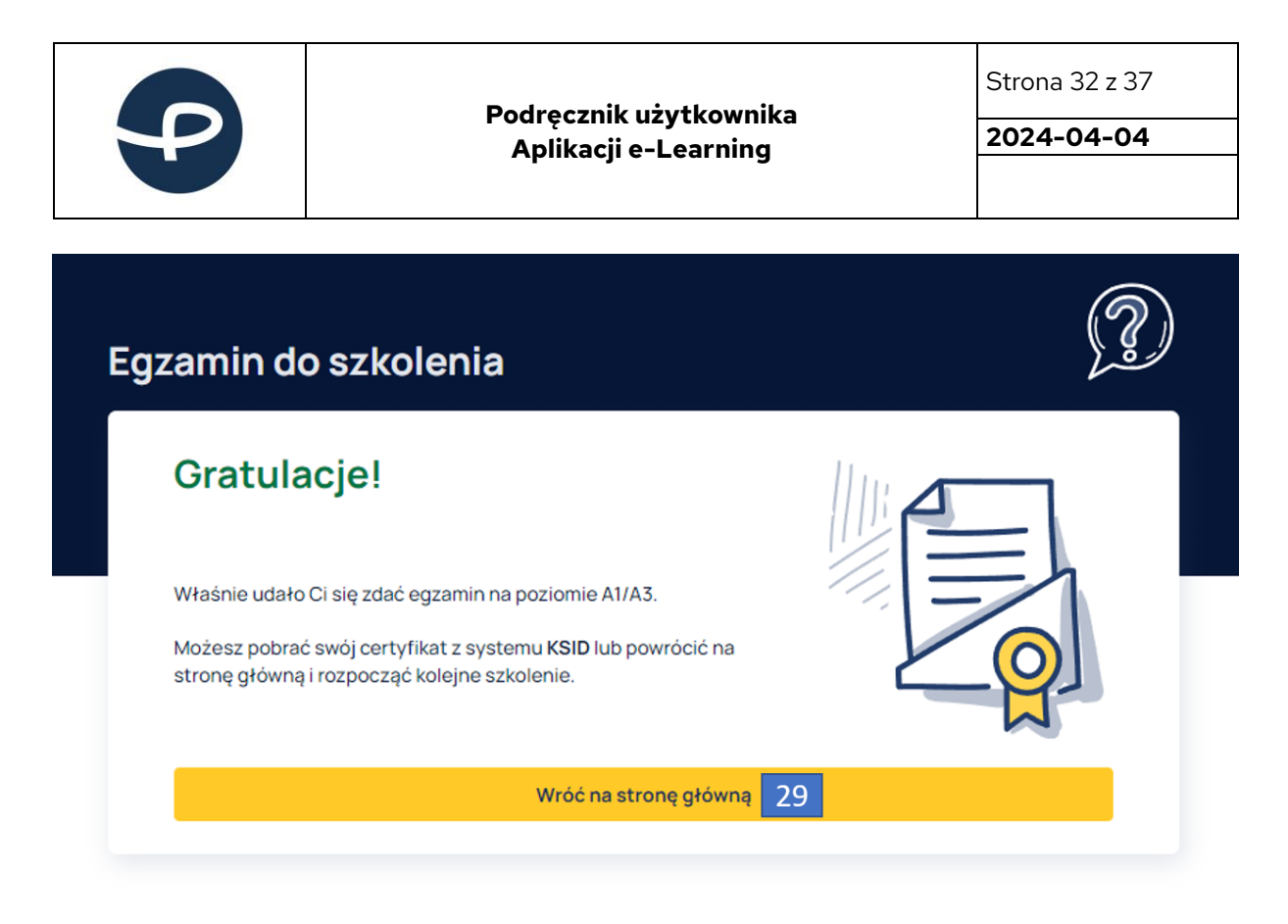

Na stronie głównej w panelu MOJE KURSY wyświetlony zostanie kafelek informujący o zaliczeniu egzaminu A1/A3.

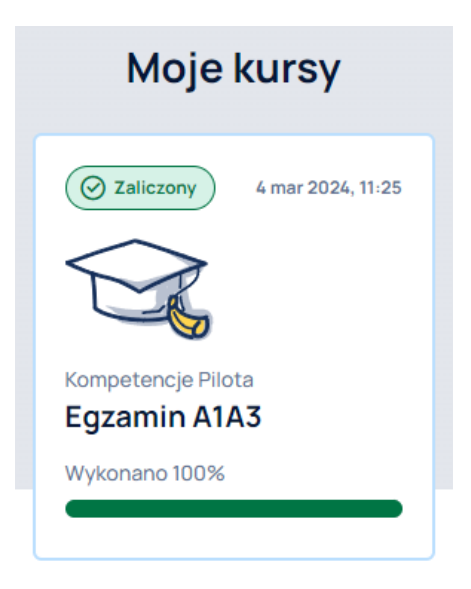

## <span id="page-31-0"></span>**7.6.2.1 Negatywny wynik egzaminu A1/A3**

W przypadku niezaliczenia, czyli nieudzielenia prawidłowych odpowiedzi na minimum 30 z 40 pytań egzaminu A1/A3 zostanie wyświetlony stosowny komunikat.

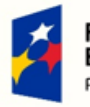

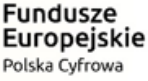

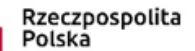

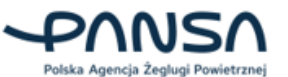

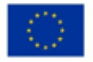

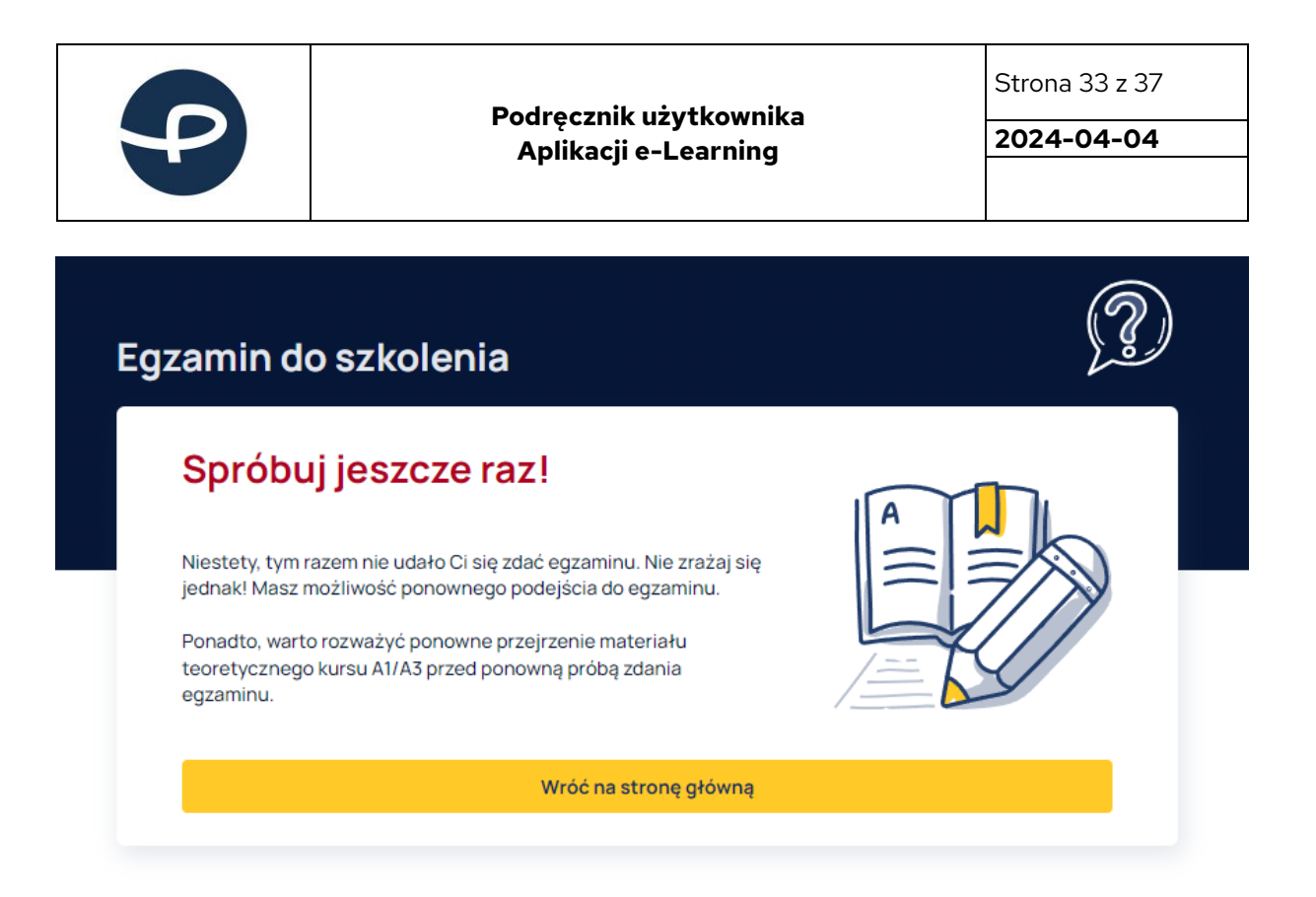

Ponadto na stronie głównej w panelu MOJE KURSY wyświetlony zostanie kafelek informujący o niezaliczeniu egzaminu A1/A3.

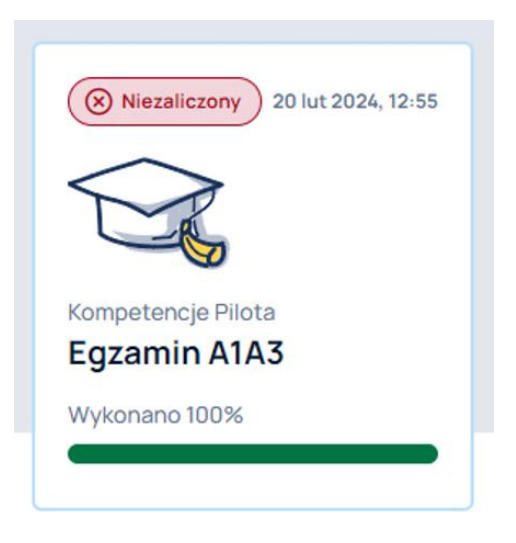

Najechanie kursorem myszy na kafelek spowoduje wyświetlenie przycisku POWTÓRZ EGZAMIN (30), którego kliknięcie umożliwi ponowne odbycie egzaminu A1/A3.

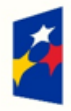

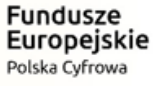

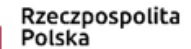

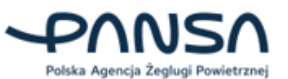

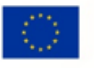

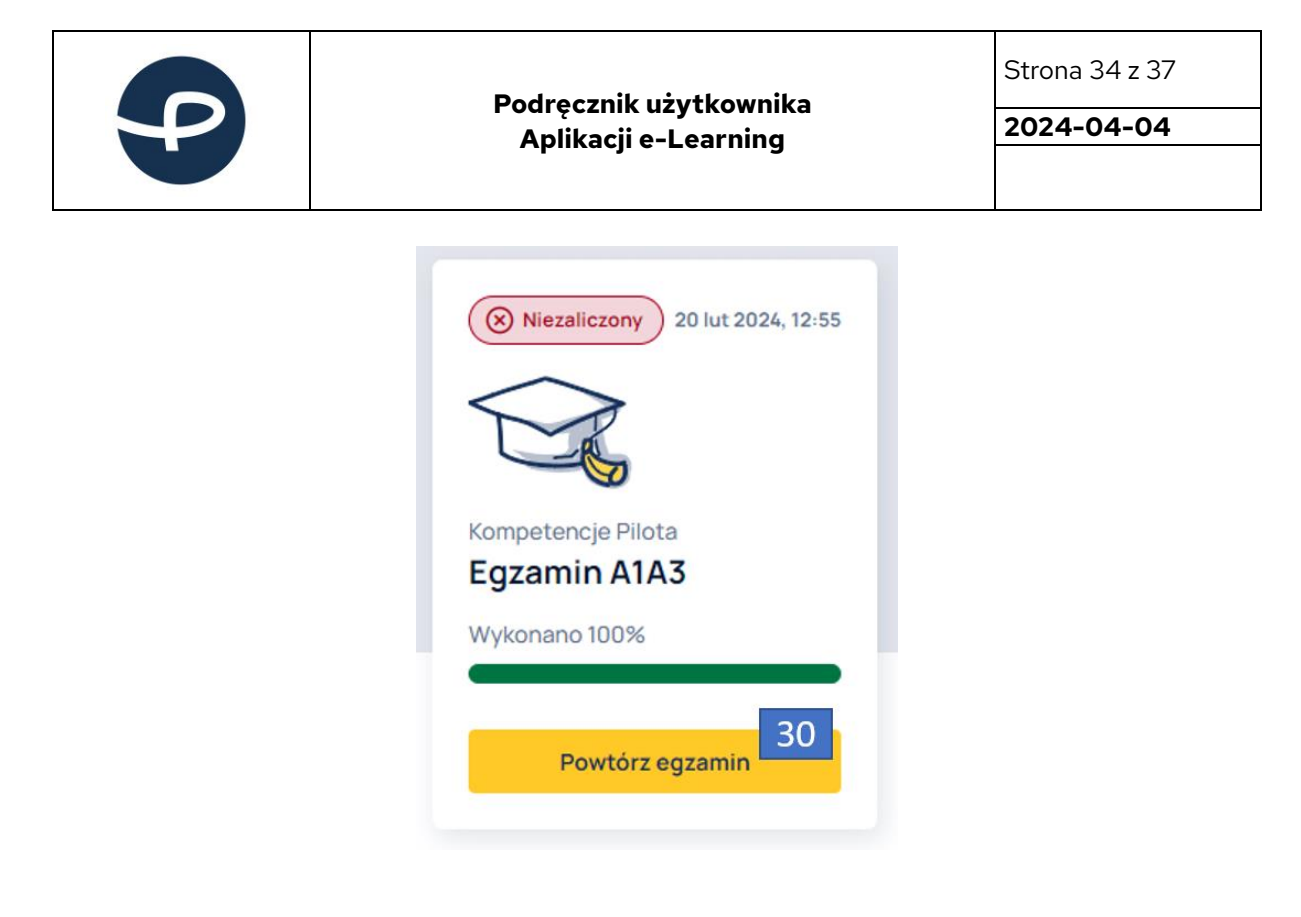

## <span id="page-33-0"></span>**7.6.2.2 Przerwanie egzaminu A1/A3**

W przypadku przerwania egzaminu i wyjściu z niego w trakcie jego trwania, w panelu MOJE KURSY zostanie wyświetlony kafelek z trwającym obecnie egzaminem.

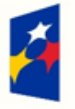

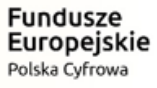

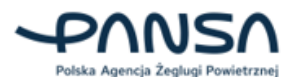

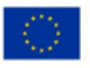

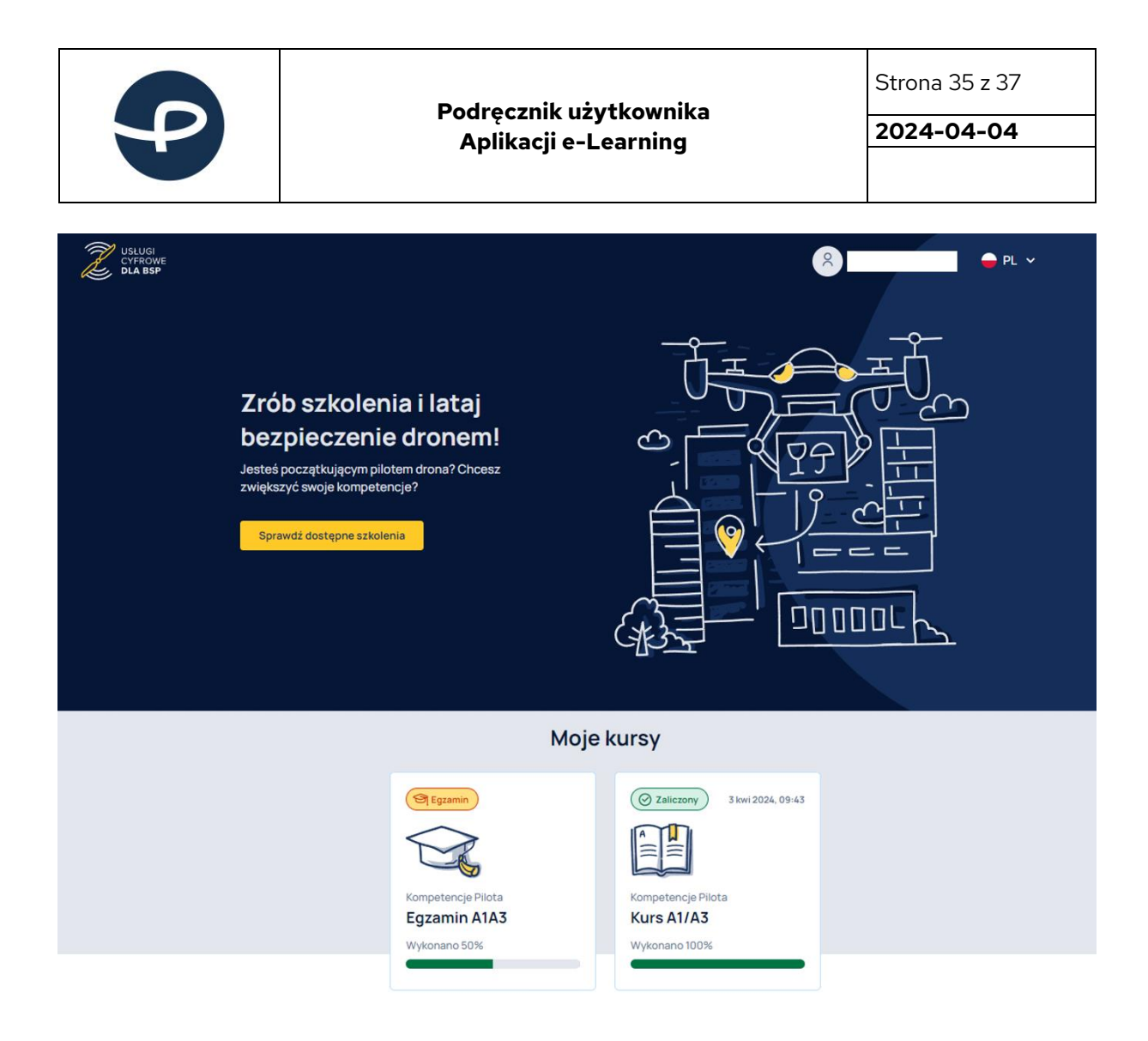

Najechanie kursorem myszy na kafelek z egzaminem spowoduje wyświetlenie przycisku KONTYNUUJ EGZAMIN (21). Kliknięcie w przycisk umożliwi kontynuację niedokończonego egzaminu A1/A3.

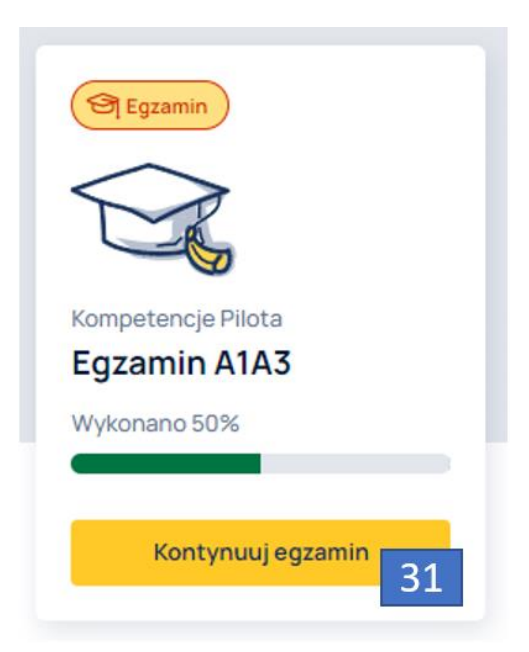

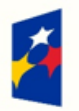

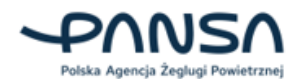

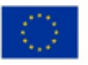

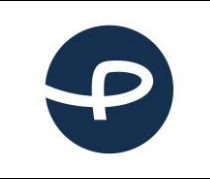

Strona 36 z 37

**2024-04-04**

## <span id="page-35-0"></span>**7.7 SZKOLENIE TEORETYCZNE A2 (KURS A2)**

Teraz czas na kolejny krok w świecie dronów – nowa wiedza (lub utrwalenie posiadanej), potwierdzenie umiejętności pilotażu i kolejne wyzwania. Pamiętaj, że materiał kursu A2, którego lekturę zaczynasz stanowi tylko przygotowanie do części teoretycznej egzaminu. Sam egzamin musisz zdać w podmiotach egzaminujących wyznaczonych przez Urząd Lotnictwa Cywilnego. Pamiętaj też, że podchodząc do egzaminu, musisz złożyć pisemne oświadczenie o swoich umiejętnościach praktycznych – w tym wypadku czeka Cię samokształcenie lub korzystanie z oferty szkoleń dostępnych na rynku.

Aktualną listę Podmiotów Egzaminujących (odnośnik: [https://www.ulc.gov.pl/pl/drony/prowadzenie](https://www.ulc.gov.pl/pl/drony/prowadzenie-szkolen/5826-lista-podmiotow-egzaminujacych)[szkolen/5826-lista-podmiotow-egzaminujacych\)](https://www.ulc.gov.pl/pl/drony/prowadzenie-szkolen/5826-lista-podmiotow-egzaminujacych) znajdziesz na stronie [ULC.](https://ulc.gov.pl/pl)

Specyfika uruchomienia i zakończenia kursu A2 oraz jego funkcjonalności są identyczne jak dla kursu A1/A3.

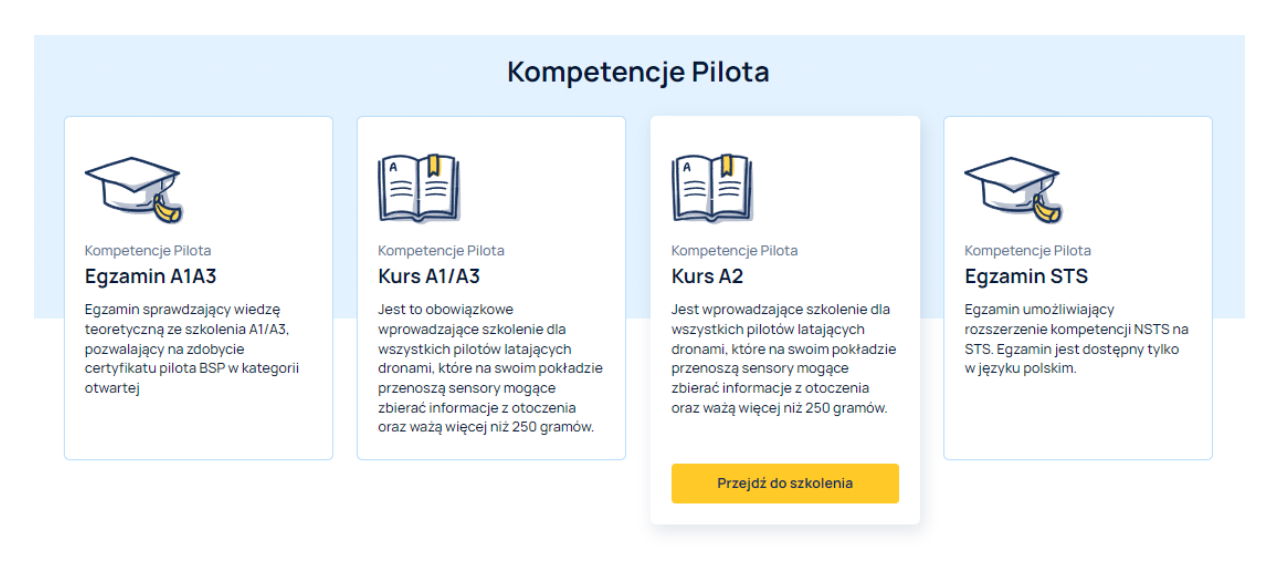

## <span id="page-35-1"></span>**7.8 ROZSZERZENIE KOMPETENCJI NSTS DO STS – EGZAMIN STS**

W związku z rozpoczęciem obowiązywania Scenariuszy Standardowych STS-01 i STS-02 od 1 stycznia 2024 r. Prezes ULC umożliwia uzyskanie certyfikatu wiedzy teoretycznej do STS z myślą o pilotach, którzy posiadają ważne kompetencje NSTS na dzień do 31 grudnia 2023 r. Wiąże się to z koniecznością zaliczenia z wynikiem pozytywnym egzaminu teoretycznego z wiedzy obejmującej zakres zawarty w punkcie 1 części A w rozdziale 1 dodatku 1 do załącznika do rozporządzenia 2019/947 oraz w części 4, 16, 17 załącznika do rozporządzenia delegowanego 2019/945.

Przed Tobą test wiedzy zawierający 80 pytań. Udzielenie prawidłowych odpowiedzi na minimum 60 z nich (czyli 75%) pozwoli Ci na uzyskanie certyfikatu wiedzy teoretycznej do jednego lub dwóch STSów w zależności czy obecnie posiadasz kompetencje do NSTSów typu VLOS lub BVLOS czy obydwie. Masz 1,5 minuty na każde pytanie, test zawiera cztery odpowiedzi, tylko jedna z nich jest prawidłowa. Test możesz zdawać do skutku, jeśli nie uda się za pierwszym razem - nie martw się niepowodzeniem, wróć do dokumentów źródłowych. Masz okazję, o ile nie robiłeś / robiłaś tego wcześniej, zapoznać się z nowymi przepisami. Zasady opisane w STS są bardziej rygorystyczne niż te w NSTS.

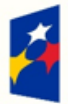

**Fundusze** Europejskie Polska Cyfrowa

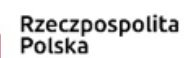

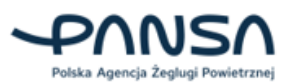

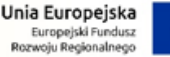

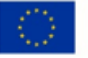

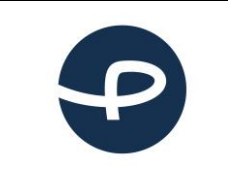

Strona 37 z 37

**2024-04-04**

Specyfika uruchomienia i zakończenia egzaminu STS oraz jego funkcjonalności są identyczne jak dla egzaminu A1/A3.

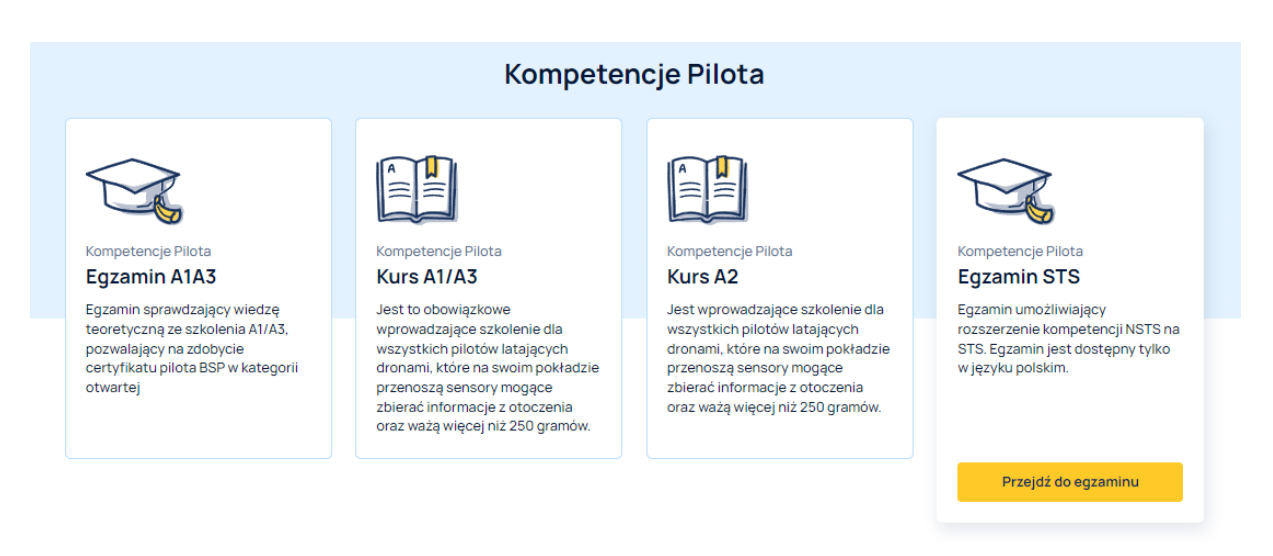

# <span id="page-36-0"></span>8. Wsparcie i zgłaszanie błędów

Aby skontaktować się z administratorem systemu w sprawie uwag technicznych dotyczących aplikacji lub jej awarii, prosimy o przesłanie wiadomości e-mail na adres [uav-support@pansa.pl.](mailto:uav-support@pansa.pl)

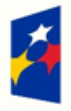

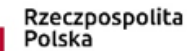

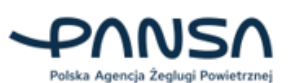

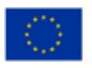